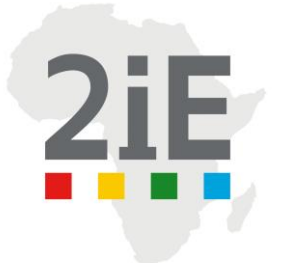

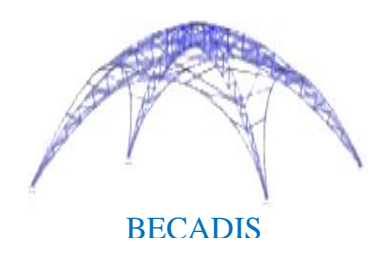

# ETUDE D'UN LOCAL SCANNER A OUAGARINTER POUR COTECNA

### MEMOIRE POUR L'OBTENTION DU **MASTER EN INGENIERIE DE L'EAU ET DE L'ENVIRONNEMENT** OPTION **:** GENIE CIVIL /Routes et Ouvrages d'Art

------------------------------------------------------------------

Présenté et soutenu publiquement le Jeudi 18 Février 2016 par

### **Zenias ALLAHNAISSEM**

 **Travaux dirigés par :**  Dr Adamah MESSAN, Enseignant-Chercheur au 2iE NASSA Daniel, Ing.CHEM, Directeur Général de BECADIS

Jury d'évaluation :

Président : Dr Adamah MESSAN

Membres et correcteurs : M. Moussa LO M. David BELLO M. HEMA Césaire

**Promotion [2014/2015]**

### <span id="page-1-0"></span>**DEDICACES**

Je dédie ce projet de fin d'études à mes chers parents Feu NOUDJIKIANDA BERE Daniel et KEIMBAYE Monique pour leurs sacrifices et leurs efforts mis en œuvre pour ma formation. Maman, puisse Dieu te bénir et t'accorder une longue vie.

Papa, que ton âme repose en paix ; saches que je continue et mène à bien la mission que tu m'as confiée.

#### <span id="page-2-0"></span>**REMERCIEMENTS**

Ce document a été réalisé grâce aux soutiens multiformes de plusieurs personnes, qu'elles trouvent ici, l'expression de mes sincères remerciements.

De manière particulière, je voudrai remercier :

- Dr. Adamah MESSAN, mon encadreur interne pour sa disponibilité, sa pédagogie et ses orientations qui m'ont permis de mener à bien ce mémoire ;
- Mr NASSA Daniel, mon maitre de stage au BECADIS pour ses conseils et son sens du partage qui m'ont été d'une utilité capitale pour la réalisation de ce projet ;
- Mes frères ALLAHDJIGUIM Josias, ALLARAMADJI Ozias, KOUMBODJE Grace A DIEU pour leur soutien non négligeable durant mon séjour au Burkina Faso ;
- Ma cousine, madame LOUBASRA/BOUAYOM Eveline pour ses appuis multiformes ;
- Mes oncles NOUDJITOLOUM Justin, GANDA MAGA GALI, GOLMBAYE BERE Justin, LOTODINGAO Felix, BEASSEM YERIMA et KIRIMBAYE YANDHET pour leurs assistances infaillibles ;
- La grande famille LAOMBONBE pour son indéfectible soutien ;
- Mes frères d'armes Kalkazia ANGOBONA et NADJILEM MEOUNON Elias, qui ont toujours été là pour moi et n'ont ménagé aucun effort pour l'aboutissement de ce document.
- DAGOU Charles, Ingénieur en Génie Civil, pour son appui.
- Ma famille de Ouagadougou, constituée de MEKILANODJI Mirabelle, ADNELDJI NGOMIBE Sylvie, CHEMET Ruth, Stanislas MODINGAM, Yves DJETENE, MBAIRAMADJI Léon pour leur collaboration, la bonne ambiance et tous les moments agréables que nous avons passés sans pour autant oublier ma chère cousine LOTODINGAO TOUNDAMDJE Elsa pour son encouragement et son soutien sans faille ;

Je ne saurai terminer ces remerciements sans penser à mes camarades de la promotion 2014/2015 de 2ie, mes amis du « couloir » ainsi qu'à tous ceux qui, de loin ou de près, ont contribué à la réalisation de ce travail.

### <span id="page-3-0"></span>**RESUME**

Ce mémoire de fin d'études porte sur le dimensionnement d'un local scanner à Ouagarinter pour le compte de COTECNA. Le local est constitué de charpentes métalliques (une charpente principale et de deux tunnels) qui s'appuient sur des voiles en béton armé. Ces voiles jouent aussi un rôle de protection contre les radiations qu'émet le scanner.

L'objectif global de cette étude est de faire le dimensionnement de ces charpentes en utilisant les Eurocodes ainsi que celui des voiles suivant les règles du BAEL91 modifié 99. Pour cela, une étude au vent est préalablement faite afin de déterminer la force du vent qui est exercée sur l'ouvrage.

Les calculs ont été menés à l'état plastique étant donné que les profilés utilisés sont de classe1. A l'issu du dimensionnement il en ressort, des profilés IPE120 pour les pannes, HEA160 et HEA120 pour les poteaux puis IPE200 et IPE160 pour les traverses. Des éléments de structures secondaires ont été aussi dimensionné, il s'agit des poutres au vent (L20\*20\*3) ainsi que des lisses de bardage (IPE100).

Pour le volet béton armé, nous avons obtenu (pour les voiles) des HA12 comme armatures verticales et des HA8 en armatures de répartition. Pour le radier, des HA12 ont été retenu pour le ferraillage en double nappe.

A cette ère écologique où l'aspect impact environnemental ne doit pas être perdu de vue, nous avons énumérer les effets qu'aura ce projet sur son environnement immédiat. La plus grande inquiétude réside dans le fait que le scanner émet des radiations mais des mesures sont prises pour minimiser voire neutraliser ces effets.

Globalement, le projet est estimé à soixante-quatorze millions cent soixante-douze mille neuf cent vingt-quatre (74 172 924) francs CFA pour un délai d'exécution de 02 mois.

Mots clés : Béton armé, Eurocode, portique, vent, voile.

### **ABSTRACT**

This memory of end of studies, relates to the dimensioning of a room scanner in Ouagarinter for the account of COTECNA.The room consists of a metal frame (a principal frame and of two tunnels) which is pressed on reinforced concrete veils.These veils play also a role of protection against radiations which the scanner emits.

The total objective of this study is to make the dimensioning of these frames by using the Eurocodes like that of the veils according to the rules of the BAEL 91 modified 99.For that, a study with the wind is beforehand made in order to determine the force of the wind which is exerted on the work.

Calculations were led to the plastic state since the sections used are of class 1.With the resulting one from dimensioning it comes out from it, of the shaped IPE 120 for breakdowns HEA 160 and HEA 120 for posts then IPE 200 and IPE 160 for the cross-pieces.Secondary elements of structures were also dimensioned, it acts of the beams to the wind  $(L20*20*3)$  as well as smooth of boarding (IPE 100).

For the shutter concrete, we obtained (for the veils) ha 14 like vertical reinforcements and of the ha 8 in reinforcements of distribution.For the foundation raft, ha 12 for reinforcement in double tablecloth.

At this ecological era where the aspect environmental impact should not be lost sight of the fact, we enumerated the effects which this project will have on its immediate environment.Greatest concern lies in the fact that the scanner emits radiations but measures are taken to minimize to see neutralizing the effects.

All in all, the project is estimated at soixante-quatorze million hundred soixante-douze one thousand and nine hundred and twenty-four (74 172 924) francs CFA for a completion period two months.

Keywords:

Gantry, wind, veil, Eurocode, reinforced concrete

### <span id="page-5-0"></span>**LISTE DES SIGLES ET ABREVIATIONS**

- 2iE : Institut International d'Ingénierie de l'Eau et de l'Environnement ;
- BAEL : Béton Armé aux Etats Limites ;
- BECADIS : Bureau d'Etudes Calcul et Dimensionnement des Structures ;
- Cpe : Coefficient de Pression Extérieure ;
- Cpi : Coefficient de Pression Intérieure ;
- ELU : Etat Limite Ultime ;
- ELS : Etat Limite de Service.

EUROCODE: Norme Européenne de calcul et dimensionnement des structures.

# <span id="page-6-0"></span>**TABLE DES MATIERES**

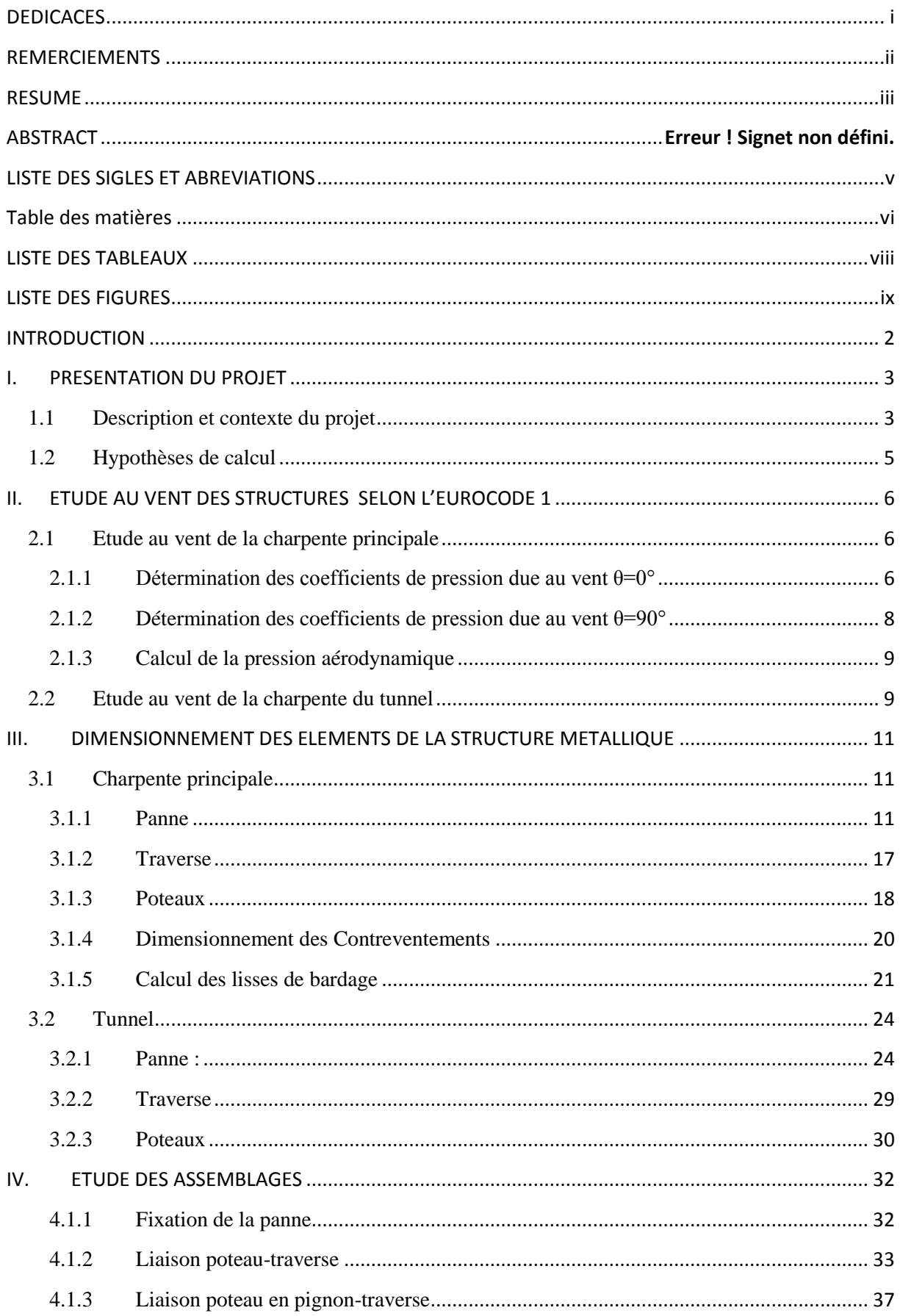

# ETUDE D'UN LOCAL SCANNER A OUAGARINTER POUR COTECNA

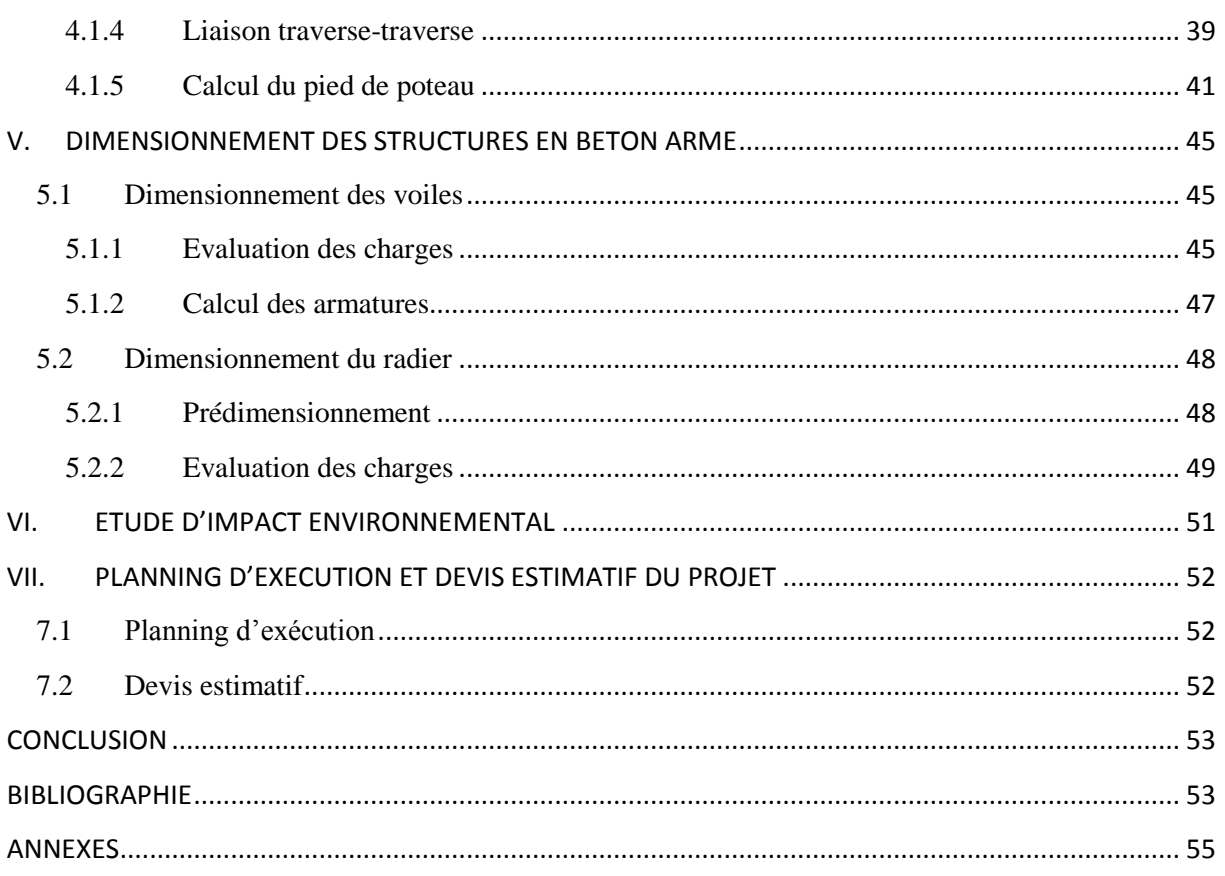

# <span id="page-8-0"></span>**LISTE DES TABLEAUX**

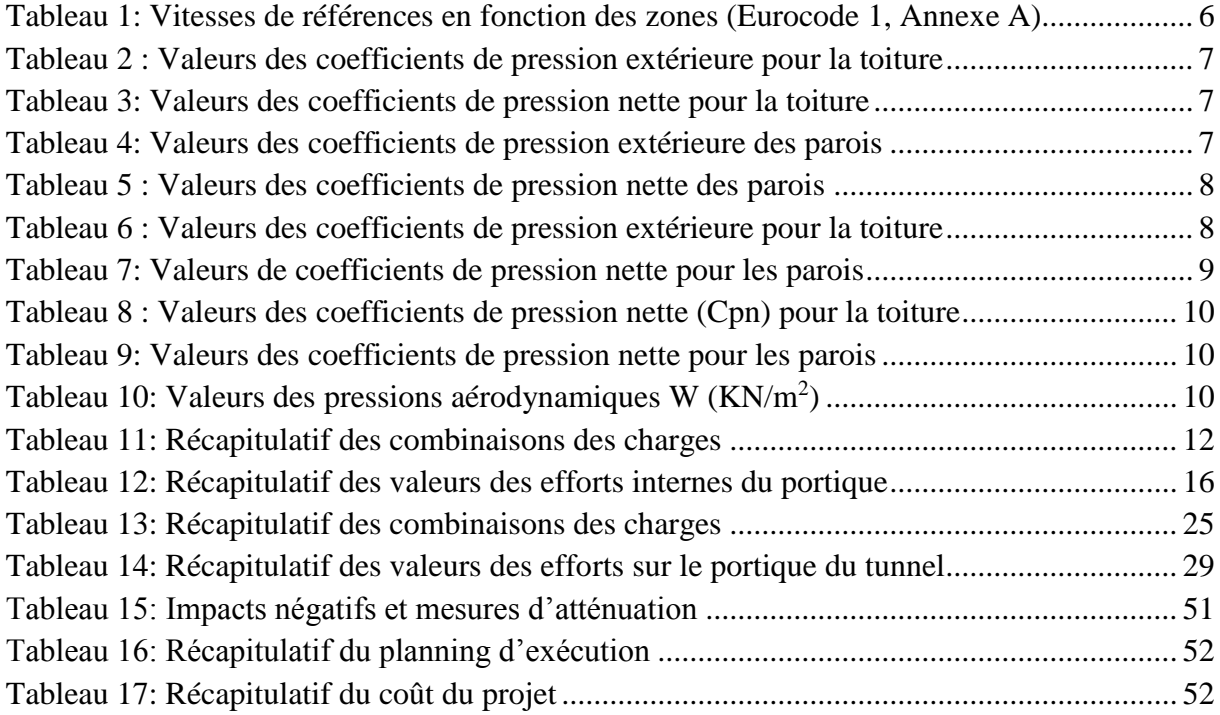

# <span id="page-9-0"></span>**LISTE DES FIGURES**

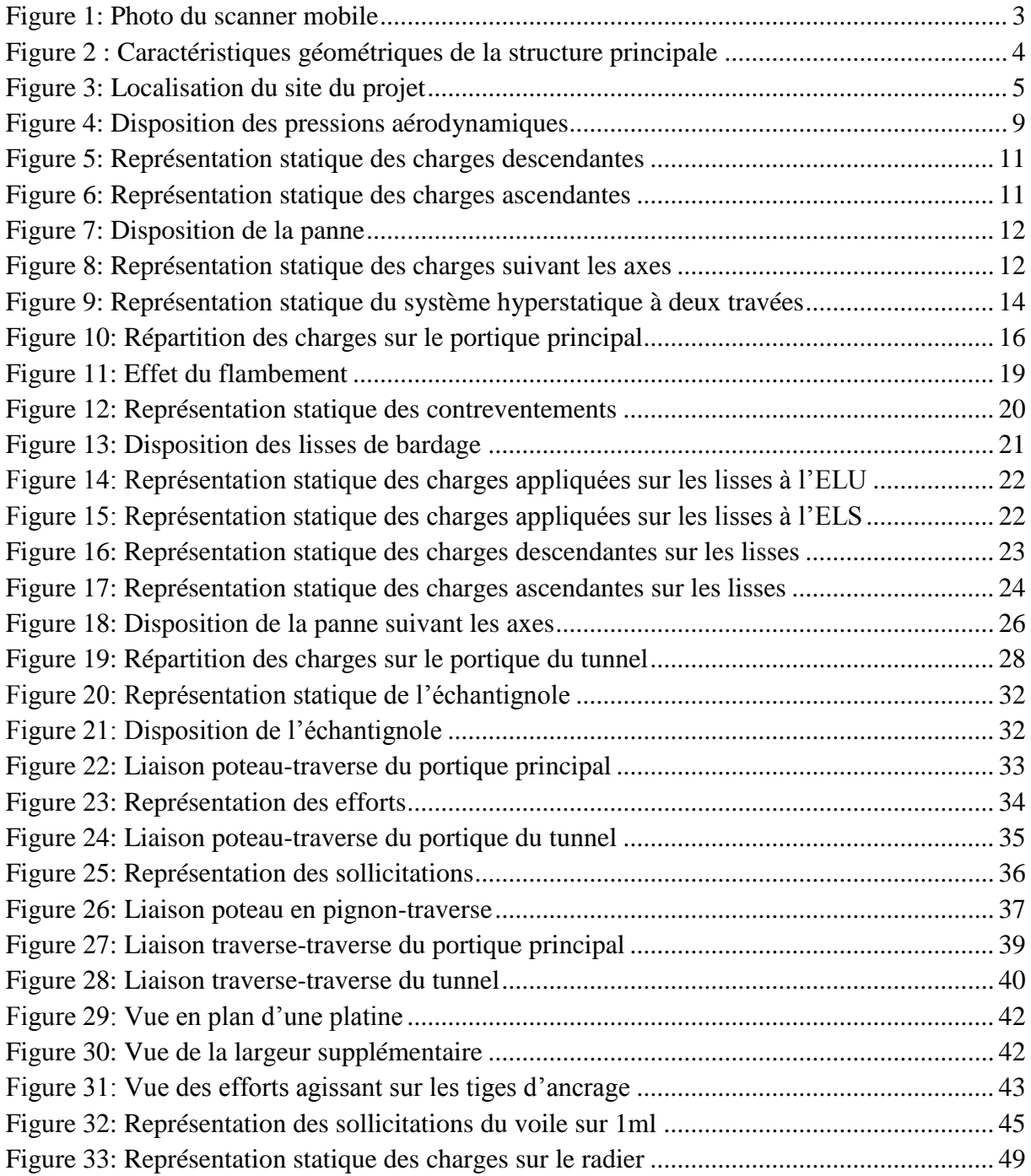

### <span id="page-10-0"></span>**INTRODUCTION**

Elément fondamental de la construction métallique, l'acier a fait son apparition au 20<sup>e</sup> siècle et fut utilisé pour la première fois, dans la réalisation des halles industrielles.

La construction en acier s'impose vis-à-vis du béton armé surtout dans la réalisation des bâtiments industriels mais aussi, celle des magasins de stockage, entrepôts… Ce choix se justifie par les diverses qualités que possède l'acier ; contrairement au béton armé qui est lourd et nécessite plus de temps pour son exécution (sauf les préfabrications), les constructions métalliques sont légères, plus esthétiques, faciles à mettre en œuvre et aisément modifiables. En plus de ces avantages, l'acier dispose d'autres qualités dont, une meilleure résistance, une durabilité et des nuisances de chantier réduites. C'est au regard de ces avantages que COTECNA a choisi de réaliser son local scanner en structures métalliques. C'est dans ce cadre que s'inscrit ce projet de fin d'études, intitulé « Etude d'un local scanner pour COTECNA à Ouagarinter ».

L'objectif général de cette étude est de dimensionner des charpentes métalliques et des voiles en béton armé suivant les normes en vigueur.

Pour l'atteinte de cet objectif, l'étude sera axée sur cinq grands chapitres. Le premier sera consacré à la présentation du projet suivi de l'étude au vent de la structure qui consistera à déterminer la pression aérodynamique dans les différentes parties de la structure. Le troisième et le quatrième chapitre traiteront respectivement du dimensionnement des éléments métalliques (ainsi que leurs assemblages) et du dimensionnement des éléments en béton armé. Nous ferons ressortir l'aspect impact environnemental au chapitre 5 et finir l'étude par un devis estimatif et un planning d'exécution.

### <span id="page-11-0"></span>**I. PRESENTATION DU PROJET**

### <span id="page-11-1"></span>**1.1 Description et contexte du projet**

Le projet qui fait l'objet de notre étude porte sur la réalisation d'un local scanner à Ouagadougou dans la zone de Ouagarinter pour le compte de COTECNA S.A.

COTECNA S.A est une société suisse fondée en 1974, spécialisée dans les inspections commerciales. Dans le cadre du renforcement de ses activités au Burkina Faso à travers le service de Douanes, COTECNA a entrepris la construction d'un local devant abriter un scanner à Ouagarinter dans la même enceinte que le Bureau de Douane de Ouaga-Route. Ce scanner vient améliorer la capacité de cette société notamment dans les inspections des marchandises des véhicules poids lourds. Signalons qu'un scanner mobile est déjà fonctionnel sur le site mais du fait de son incapacité à scanner les véhicules de grande envergure, COTECNA a bien voulu installer un autre scanner (fixe) pour remplir convenablement la tâche.

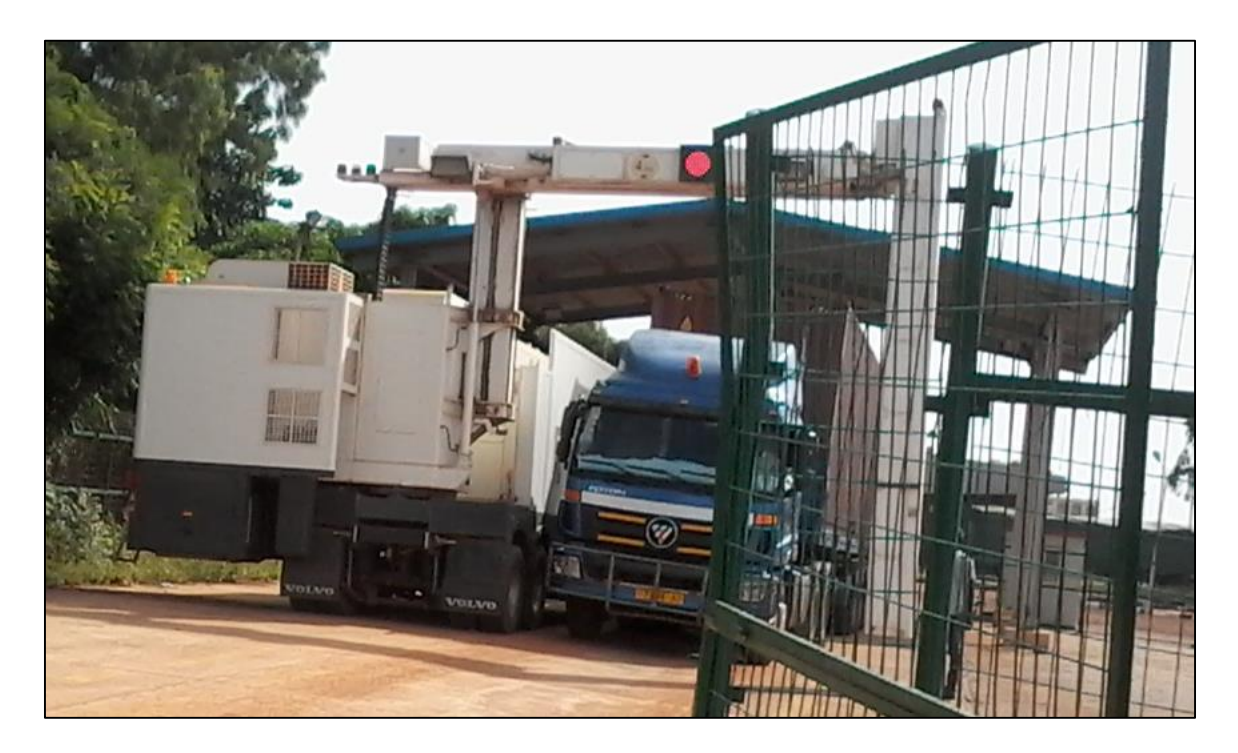

### <span id="page-11-2"></span>**Figure 1: Photo du scanner mobile**

Ce local d'une superficie de 456 m<sup>2</sup>, et dont le gabarit fait 5.60m, est composé d'une charpente métallique (constituée de 07 portiques) et de deux tunnels (d'entrée et de sortie) portés par des voiles en béton armé. L'ensemble de la structure sera recouvert d'un bardage (à partir du niveau supérieur des voiles) et des «poutres au vent» seront disposées pour reprendre les efforts du vent en toiture. Le scanner sera fixé sur un volet roulant.

Les entreprises en chargent de la réalisation de cet ouvrage sont l'Entreprise Nassa Laurent (ENL) pour la partie métallique, la Compagnie Générale des Entreprises (CGE) pour le volet béton armé et enfin, la Société Générale de Constructions Electriques (SOGETEL) pour l'aspect électrique. La Maitrise d'œuvre est assurée par SATA AFRIQUE.

- a. Les caractéristiques géométriques de la charpente :
- Long pan : 34.15m
- Pignon : 11.65m
- Hauteur faitière : 9.62m
- Hauteur du poteau le plus élevé : 3.70m
- Hauteur du poteau le plus bas : 2.20m

(Voir la vue en plan en annexe).

La toiture est à 2 versants et sera couverte d'une tôle bac-alu zinc 6/10<sup>e</sup>.

- Pente des versants : 25%
- Espacement des portiques : 5m (plus défavorable).

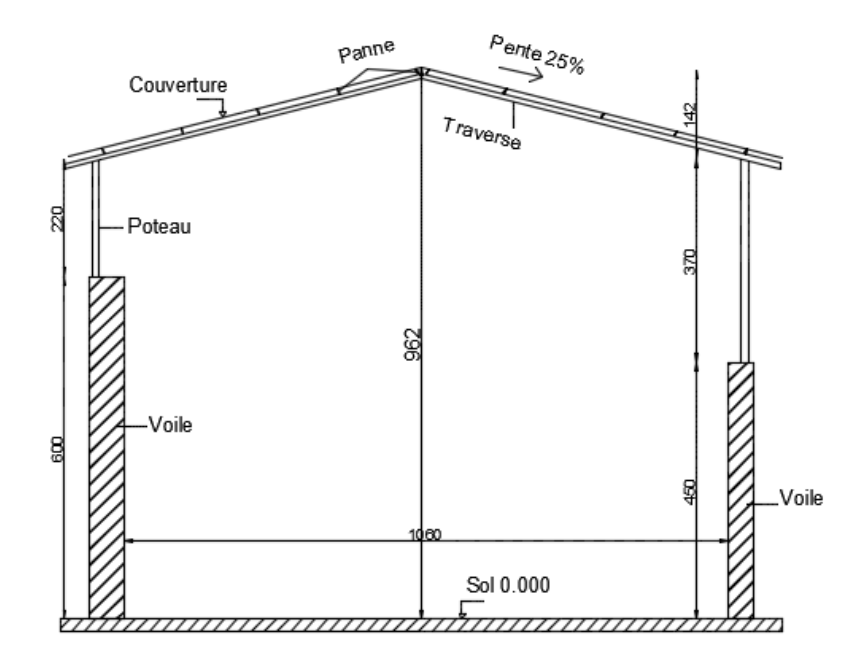

<span id="page-12-0"></span>**Figure 2 : Caractéristiques géométriques de la structure principale**

### ETUDE D'UN LOCAL SCANNER A OUAGARINTER POUR COTECNA

<span id="page-13-0"></span>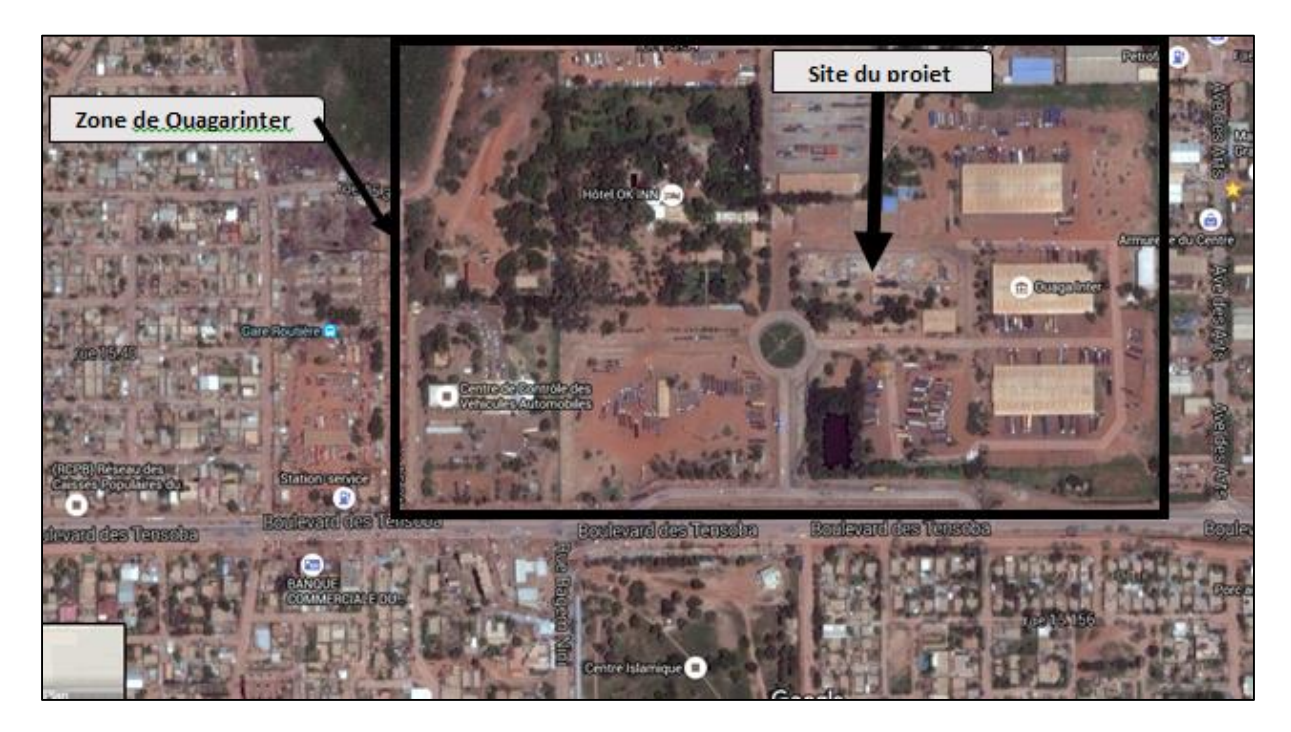

<span id="page-13-1"></span>**Figure 3: Localisation du site du projet** (Source : Google Earth)

### **1.2 Hypothèses de calcul**

Pour ce projet, nous utiliserons les normes et les hypothèses suivantes :

Structures métalliques :

Règlement de calcul : Eurocode 3

### Acier S235

Structures en béton armé :

Règlement de calcul : BAEL91 modifié 99

Acier FeE400, béton B25 (fc28=25Mpa).

Contrainte du sol : 1.5bars.

### **II. ETUDE AU VENT DES STRUCTURES SELON L'EUROCODE 1**

<span id="page-14-0"></span>Protocole de calcul

L'étude au vent d'une structure selon l'Eurocode 1 se fait suivant la procédure suivante :

- Déterminer la zone de terrain devant abriter le projet ;
- Déterminer la vitesse de base du projet correspondant à la zone déterminée;
- Déterminer les coefficients de pression extérieure et intérieure sur la toiture et sur les parois ;
- Calculer la pression dynamique de base ;
- Calculer la pression dynamique de pointe ;
- Déterminer les coefficients et la classe de rugosité du terrain ;
- Déterminer le coefficient d'exposition du terrain ;
- Déterminer la pression aérodynamique sur les versants et les parois.

### <span id="page-14-1"></span>**2.1 Etude au vent de la charpente principale**

La Direction de la Météorologie de Ouagadougou a mis à notre disposition, des informations sur la vitesse du vent dans la zone de notre projet ; elle est de 25.8m/s (valeur la plus défavorable). De ce fait, nous assimilons la zone de notre projet à la zone 2 de la France qui a une vitesse de référence au vent Vref= 26.0m/s et ρ, la masse volumique de l'air vaut 1.25  $kg/m<sup>3</sup>$ .

<span id="page-14-3"></span>**Tableau 1: Vitesses de références en fonction des zones** (Eurocode 1, Annexe A)

| Zone         |    |    | ~            |                                |
|--------------|----|----|--------------|--------------------------------|
| Vref $(m/s)$ | 24 | ∠∪ | $\cap$<br>20 | $\overline{\phantom{a}}$<br>υU |

### <span id="page-14-2"></span>**2.1.1 Détermination des coefficients de pression due au vent θ=0°**

### *2.1.1.1 Pour la toiture*

Pour les bâtiments industriels, l'Eurocode 1 prévoit les valeurs suivantes pour les coefficients de pression intérieure (Cpi) de la toiture : Cpi=+0.8 au vent et Cpi=-0.5 sous le vent.

Les coefficients de pression extérieure quant à eux, sont donnés en fonction de l'angle d'inclinaison des versants α qui vaut 14.04° pour ce projet.

Il n'y a pas des coefficients de pression extérieure correspondant à un angle de 14.04° alors, nous ferons une interpolation des valeurs des coefficients entre  $\alpha = 5^{\circ}$  et  $\alpha = 15^{\circ}$ .

<span id="page-15-0"></span>Après interpolation, nous obtenons les résultats ci-après:

| $\overline{\phantom{0}}$ | ◡      | $\mathbf{r}$<br><u>.</u><br>$\blacksquare$ |        | $\bullet$ |
|--------------------------|--------|--------------------------------------------|--------|-----------|
| $-0.9$                   | $-0.8$ | $-0.3$                                     | $-0.4$ | $-1.0$    |

**Tableau 2 : Valeurs des coefficients de pression extérieure pour la toiture**

Les coefficients de pression nette due au vent sont obtenus en faisant la différence entre les coefficients de pression extérieure et les coefficients de pression intérieure.

<span id="page-15-1"></span>Cp nette= Cpe-Cpi. Le résultat est le suivant :

**Tableau 3: Valeurs des coefficients de pression nette pour la toiture**

| $\sim$<br>u     |                                           | ⌒<br>◡ | $ -$<br>$\mathbf{r}$                 |            |       |
|-----------------|-------------------------------------------|--------|--------------------------------------|------------|-------|
| $14.04^{\circ}$ | -<br>- -<br>$\mathbf{1} \cdot \mathbf{1}$ | $-1.0$ | - 1<br>$\mathbf{r} \cdot \mathbf{r}$ | -1<br>.v.i | $-U.$ |

### *2.1.1.2 Pour les parois verticales*

L'Eurocode 1 stipule que les bâtiments dont la hauteur est inférieure à la longueur b du coté, doivent être considérés comme un tout ; c'est le cas de ce projet puisque

 $H=9.62$ m $<$  h=34.15m.

Les coefficients de pression extérieure pour les parois verticales sont donnés en fonction du rapport d/h (pour ce projet, ce rapport vaut 11.65/9.62=1.21). Etant donné qu'il n'y a pas de coefficients correspondant à d/h=1.21, nous interpolerons les valeurs de ces coefficients entre  $d/h=1$  et  $d/h=4$ .

<span id="page-15-2"></span>Les résultats sont les suivants :

### **Tableau 4: Valeurs des coefficients de pression extérieure des parois**

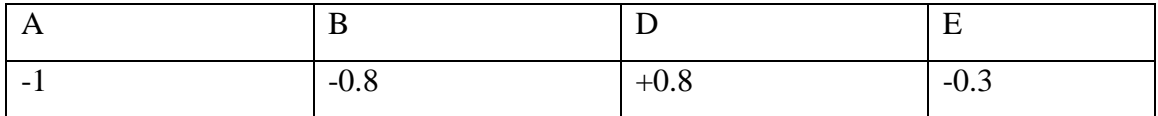

Les coefficients de pression intérieure Cpi pour les parois verticales sont obtenus en fonction de leur perméabilité µ.

µ est le rapport entre la somme des surfaces des ouvertures des parois au vent et parallèles au vent et la somme des surfaces des ouvertures des parois au vent, sous le vent, parallèles au vent.

NB : la notion d'ouverture fait référence à tout orifice de toute nature débouchant sur l'extérieur et au travers duquel, l'air peut passer.

Pour ce projet, il y a 07 ventailles sur chaque côté du long pan d'une surface totale de  $7*400*100$ cm<sup>2</sup> soit  $28m^2$  par coté.

A chaque tunnel, il y a une ouverture d'une surface de  $400*450 \text{cm}^2$  pour le passage des véhicules. Ce qui fait en tout :

- Au vent :  $28m2$
- Sous le vent : 28m2
- Parallèles au vent : 36m<sup>2</sup>

$$
\mu = \frac{28 + 36}{28 + 28 + 36}
$$
;  $\mu = 0.65$ 

<span id="page-16-1"></span>Pour  $\mu$ =0.65, Cpi=-0.18. Après calcul, nous avons :

### **Tableau 5 : Valeurs des coefficients de pression nette des parois**

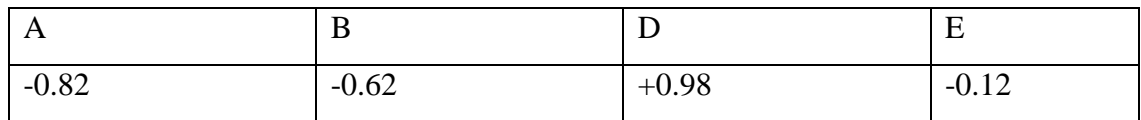

### <span id="page-16-0"></span>**2.1.2 Détermination des coefficients de pression due au vent θ=90°**

### *2.1.2.1 Pour la toiture*

Par le même procédé, nous avons :

### **Tableau 6 : Valeurs des coefficients de pression extérieure pour la toiture**

<span id="page-16-2"></span>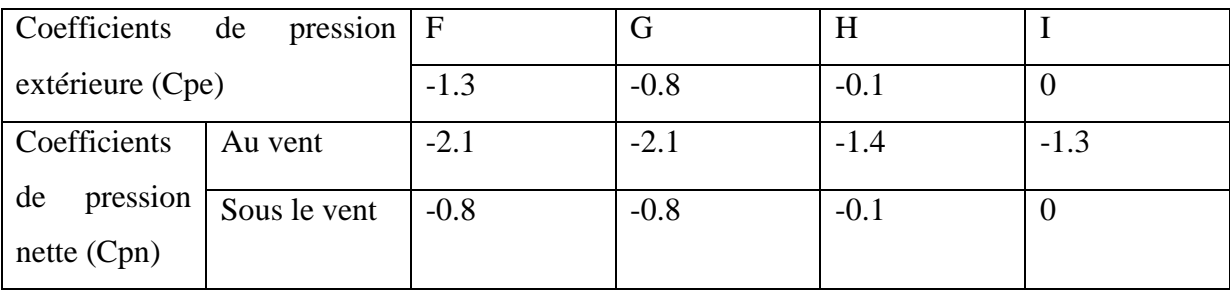

### *2.1.2.2 Pour les parois verticales*

Le calcul étant identique à celui effectué précédemment, nous avons :

### **Tableau 7: Valeurs de coefficients de pression nette pour les parois**

<span id="page-17-2"></span>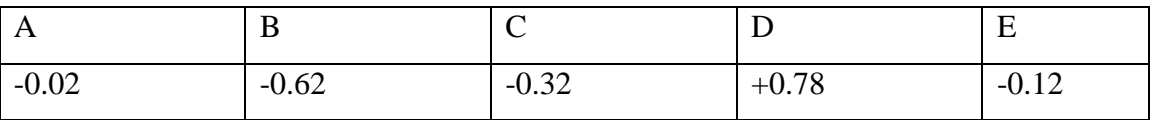

### <span id="page-17-0"></span>**2.1.3 Calcul de la pression aérodynamique**

La pression aérodynamique a pour expression :  $W=q_b*Ce(Z)*Cp$  nette avec :

Ce(Z) : coefficient d'exposition, fonction de la classe de rugosité du terrain, il vaut 1.6 pour ce cas.

 $q_b$ : la pression dynamique de base  $q_b = \frac{\rho}{2}$  $\frac{\rho}{2}$  \*  $Vref^2 = \frac{1,25}{2}$  $\frac{2.25}{2}$  \* 26<sup>2</sup> = 422.5N/m<sup>2</sup>

 $W=0.422*1.6*Cp$  nette  $(KN/m^2)$ 

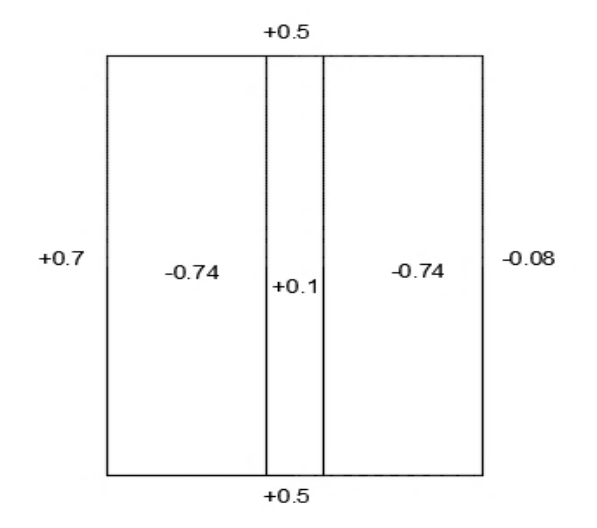

### **Figure 4: Disposition des pressions aérodynamiques**

### <span id="page-17-3"></span><span id="page-17-1"></span>**2.2 Etude au vent de la charpente du tunnel**

Les caractéristiques géométriques de la charpente du tunnel sont :

- Hauteur totale : 7.40m
- Long pan : 6m
- Pignon : 4.40m
- Hauteur des poteaux : 2.70m
- Espacement des portiques : 6m
- Pente des versants : 9%

L'angle d'inclinaison des versants est de 5°.

Pour un angle de 5°, l'Eurocode 1 prévoit les valeurs suivantes pour les coefficients de pression extérieure pour la toiture et les parois :

<span id="page-18-0"></span>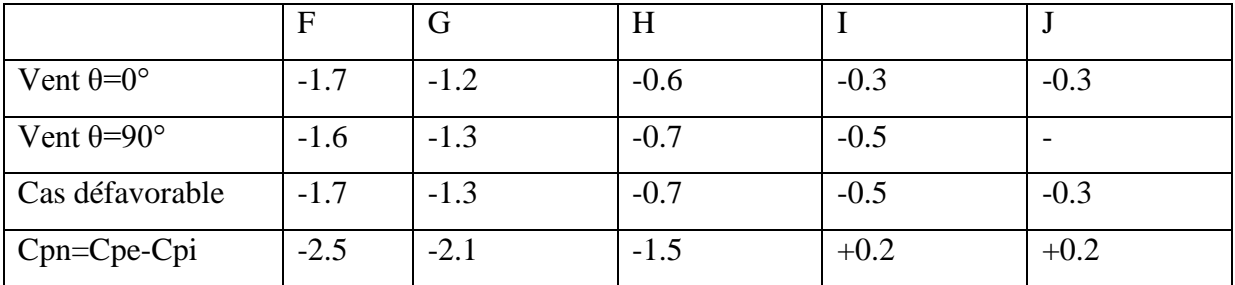

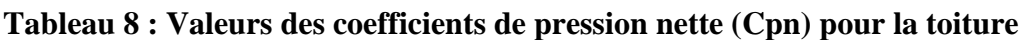

### <span id="page-18-1"></span>**Tableau 9: Valeurs des coefficients de pression nette pour les parois**

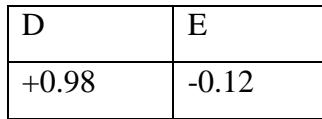

La procédure de calcul étant la même que pour la charpente étudiée précédemment, nous avons les valeurs de la pression aérodynamique comme suit :

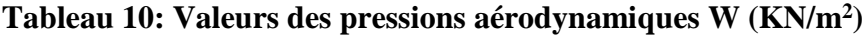

<span id="page-18-2"></span>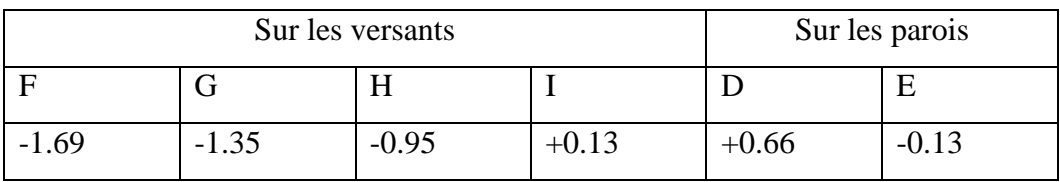

# <span id="page-19-0"></span>**III. DIMENSIONNEMENT DES ELEMENTS DE LA STRUCTURE METALLIQUE**

Il s'agit de déterminer les profilés nécessaires à la réalisation de l'ouvrage et de vérifier leurs résistances aux instabilités suivant l'Eurocode 3.

### <span id="page-19-1"></span>**3.1 Charpente principale**

#### <span id="page-19-2"></span>**3.1.1 Panne**

Espacement : 1.30m

### *3.1.1.1 Evaluation des charges*

- Charges permanentes : poids de la couverture (bac alu zinc)  $g=3.3$  daN/m<sup>2</sup>
- Charges d'entretien : deux charges ponctuelles de 100kg appliquées respectivement à L/3 et 2L/3 où L désigne l'espacement des portiques ; soit une charge linéaire P=53.33kg/m=53.33daN/m
- Charges du vent :  $-0.74 \text{KN/m}^2$  soit  $-74 \text{daN/m}^2$  pour la toiture et  $0.35 \text{KN/m}^2$  soit  $35$ daN/m<sup>2</sup> pour le poteau.
- a) Combinaison des charges
	- $\triangleright$  Descendantes

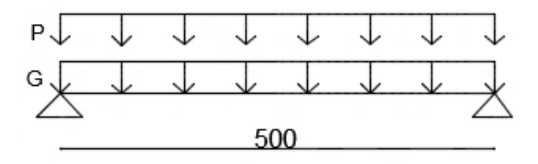

### **Figure 5: Représentation statique des charges descendantes**

<span id="page-19-3"></span>ELU : Pu= 1.35G+1.5P avec G=3.3\*L avec L, l'espacement des pannes.

Pu=  $1.35*(1.30*3.3) +1.5*(53.33)$ 

### **Pu=85.78 daN/m**

 $ELS : Pser = G + P = (1.30 * 3.3) + 53.33$ 

### **Pser=57.62 daN/m**

 $\triangleright$  Ascendantes

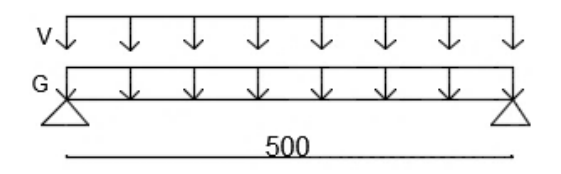

<span id="page-19-4"></span>**Figure 6: Représentation statique des charges ascendantes**

- ELU : Pu=  $1.35G+1.5V$  où V=-74\*L

Pu=1.35\*(1.30\*3.3)-1.5\*(1.30\*74)

### **Pu=-138.51 daN/m**

<span id="page-20-0"></span>- ELS : Pser= G+ V=  $(1.30*3.3) - (74*1.30)$ 

**Pser=-91.91 daN/m**

#### **Tableau 11: Récapitulatif des combinaisons des charges**

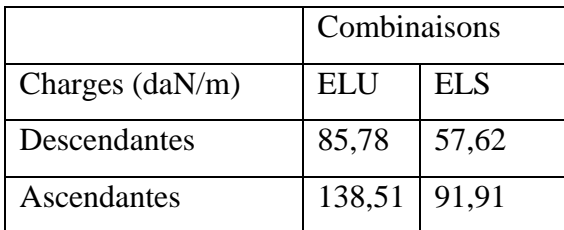

Les charges ascendantes sont dimensionnant : Pu= 138.51 daN/m et Pser= 91.91 daN/m.

Suivant les axes, nous avons :

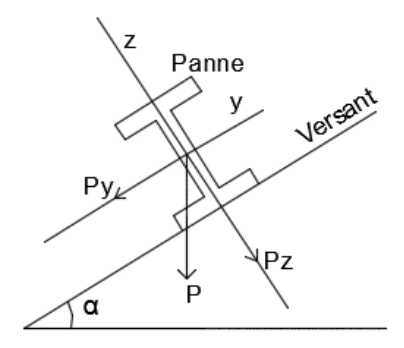

### **Figure 7: Disposition de la panne**

<span id="page-20-1"></span> $Py= Pu*sin\alpha= 33.60$  daN/m

 $Pz = Pu*cos\alpha = 134.37 \text{ daN/m}$ 

Les moments suivant les axes sont :

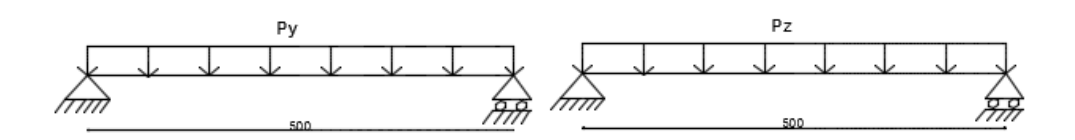

<span id="page-20-2"></span>**Figure 8: Représentation statique des charges suivant les axes**

$$
My = \frac{p_{z*l^2}}{8} = 419.91 \text{ daN.m}
$$
\n
$$
Mz = \frac{p_{y*l^2}}{8} = 105 \text{ daN.m}
$$

### **My= 419.91 daN.m Mz=105 daN.m**

b) Prédimensionnement

Med  $\frac{Med}{Mpl, Rd} \le 1$  avec Med= Mmax= 420.62daN.m et *Mpl*,  $Rd = fy * \frac{Wply}{\gamma M0}$  $\frac{Wply}{\gamma M0}$  =>  $Wply \geq \frac{Med * \gamma M0}{fy}$ fy

$$
Wply \ge \frac{419.91 * 1}{23.5}
$$

 $Wplv \ge 17.86$  cm<sup>3</sup>

Choix: IPE  $120$  (Wply=60.73cm<sup>3</sup>)

 Les pannes sont soumises à une flexion déviée, pour ce faire, la relation suivante doit être satisfaite:

$$
\left(\frac{My}{Mply}\right)^{\alpha} + \left(\frac{Mz}{Mplz}\right)^{\beta} \le \frac{1}{\gamma_{M0}}
$$

Pour des sections en I et H,  $\alpha = 2$  et  $\beta = 1$ .

$$
\begin{cases}\nMply = \frac{Wply * fy}{\gamma_{M0}} \\
Mplz = \frac{Wplz * fy}{\gamma_{M0}}\n\end{cases}\n\text{Soit}\n\begin{cases}\nMply = 1427.15 \text{ d}aN.m \\
Mplz = 319.13 \text{ d}aN.m\n\end{cases}
$$

L'inéquation devient :

 $\left(\frac{419.91}{4.437.4}\right)$  $\frac{419.91}{1427.15}$ <sup>2</sup> +  $\left(\frac{105}{319.1}\right)$  $\frac{105}{319.13}$ <sup>1</sup>  $\leq$  1 puisque  $\gamma_{M0} = 1$  $\Rightarrow$  0.41  $\leq$  1; condition vérifiée.

- 
- c) Vérification à la flèche

$$
f < \bar{f} = \frac{L}{200} = \frac{500}{200} = 2.5
$$
 cm

- suivant l'axe y,  $fy = \frac{5q_z l^4}{2.04E L}$  $\frac{3q_z t}{384E J_y}$  avec qz= Pser\*cos14.04+Poids propre de l'IPE120 qz=91.91\*cos14.04 + 10.4 qz= 99.56 daN/m
- $f y = \frac{5*99,56*5^4}{304 \cdot 34 \cdot 347^2}$  $\frac{5*99,56*5^4}{384*2,1*317.8}$  = 1.21cm <  $\bar{f}$ ; condition vérifiée.

- suivant l'axe z,  $fz = \frac{5q_y l^4}{324E L}$  $\frac{3qy}{384E}$  avec qy= Pser\*cos14.04+ Poids propre de l'IPE120

$$
qy=91.91*sin14.04+10.4
$$

qy=32.69 daN/m

 $fz = \frac{5*32,69*5^4}{394 \cdot 34 \cdot 376}$  $\frac{5*32,69*5^4}{384*2,1*27,67}$  = 4.58 cm >  $\bar{f}$ ; condition non vérifiée.

Le profilé n'est pas vérifié à la flèche alors, faisons l'hypothèse d'un système hyperstatique à deux travées.

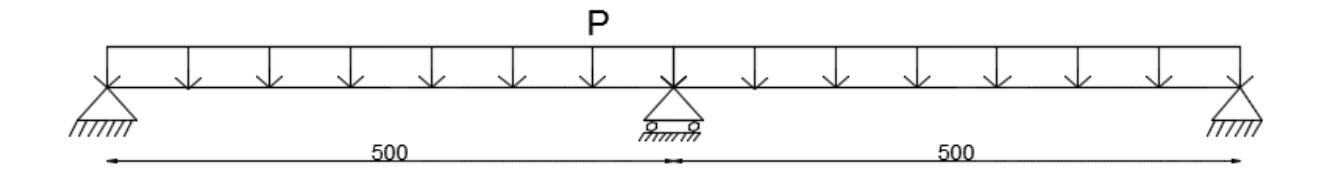

#### **Figure 9: Représentation statique du système hyperstatique à deux travées**

<span id="page-22-0"></span>Nous aurons f=0.415\*fz=1.90cm  $\leq \bar{f}$ ; condition vérifiée.

Les moments calculés plus haut deviennent : My=0.562\*419.91=235.99daN.m et Mz=0.562\*105=59.01 daN.m

d) Vérification au déversement

$$
\frac{Med}{Mb, Rd} \le 1
$$
 avec Mb, Rd= $\frac{Wply*fy*fw}{\gamma MO} \chi_{LT}$  où  $\beta w = 1$  puisque le profile est de classe 1.  
 $\chi_{LT}$  dépend de  $\bar{\lambda} = \sqrt{\frac{fy*Wply}{Mcr}}$ ; Mcr désigne le moment critique.

- Sous l'effet des charges descendantes, nous vérifierons le déversement de la semelle supérieure :

Mcr=6250daN.m, obtenu par le logiciel de calcul Ltbeam.

$$
\Rightarrow \bar{\lambda} = \sqrt{\frac{23.5 * 60.73}{6250}} = 0.5
$$

 $\bar{\lambda}$  > 0.4 = > il y a risque de déversement.

Le profilé étant laminé, h/b=1.8<2 => courbe a ; pour  $\overline{\lambda} = 0.5$ ,  $x_{LT}$ =0.9243

$$
Mb, Rd = \frac{Wply*fy*BW}{\gamma M0} * x_{LT}
$$

 $Mb, Rd = 1319.12daN.m$ 

Le moment maximal sous l'action des charges descendantes est M=260daN.m

 $\Rightarrow$  Mb, Rd  $>$  Med ; condition vérifiée.

- Sous l'action des charges ascendantes, nous vérifierons le déversement de la semelle inferieure :

Ltbeam donne Mcr=1244daN.m =>  $\bar{\lambda}$ =  $\frac{23.5 * 60.73}{43.44}$  $\frac{1244}{1244}$  = 1.1

 $\bar{\lambda}$  > 0.4 = > il y a risque de déversement.

Le profilé étant laminé, h/b=1.8<2 => courbe a ; pour $\overline{\lambda} = 1.1$ ,  $x_{LT}$ =0.5960

$$
Mb, Rd = \frac{Wply*fy*Bw}{YM0}x_{LT}
$$

$$
Mb, Rd = \frac{60.73 * 23.5 * 1}{1} * 0.5960
$$

$$
Mb, Rd = 850.58 daN.m
$$

Le moment maximal sous l'action des charges ascendantes vaut M=235,99daN.m

 $\Rightarrow$  Mb, Rd  $>$  Med ; condition vérifiée.

### **Calcul du portique**

Les charges reçues par les pannes seront transmises au portique comme suit :

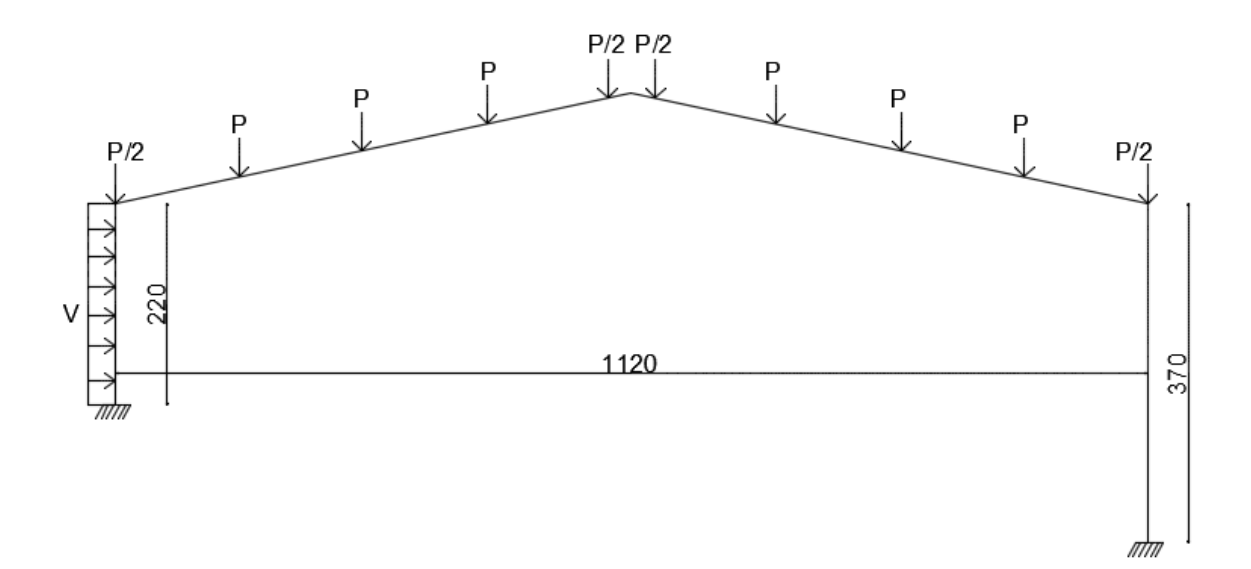

### **Figure 10: Répartition des charges sur le portique principal**

<span id="page-24-1"></span>Où P= [(Pz+ poids propre de la panne)\*l] avec L, la largeur de reprise de la traverse=5m

P= [(134.37+10.4)\*5]=723.9daN

P=723.9 daN= 7.24 KN

La charge du vent sur le poteau est :  $V=0.35*L*1.5$  où L désigne l'espacement des portiques.

$$
V = 0.35 * 5 * 1.5 = 2.63
$$
 KN/m

Après calcul du portique avec le logiciel PYBAR, nous avons les résultats suivants : (voir les différentes épures en annexe)

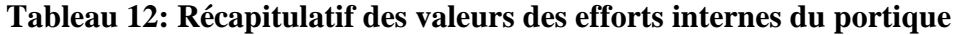

<span id="page-24-0"></span>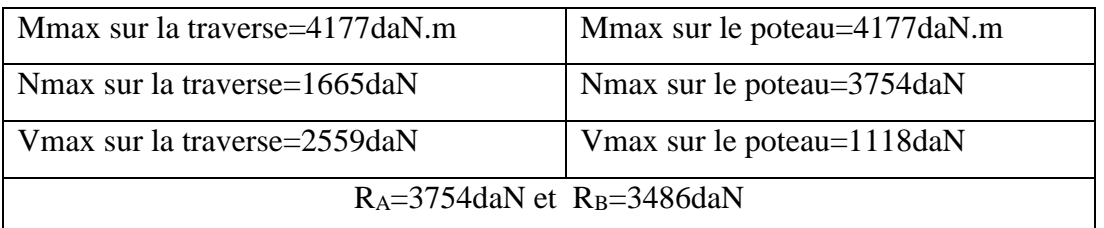

#### <span id="page-25-0"></span>**3.1.2 Traverse**

a. Prédimensionnement

Med  $\frac{Med}{Mpl, Rd} \le 1$  avec Mpl,  $Rd = \frac{Wply * fy}{\gamma M0}$  $\frac{ply * fy}{\gamma M0}$   $\Rightarrow$   $Wply \geq \frac{Med}{fy}$  $\frac{\eta}{f}$  \*  $\gamma M_0$ 

$$
Wply \geq \frac{4177}{23.5}*1
$$

 $Wplv \geq 177.74cm<sup>3</sup>$ 

Choix: IPE 200 (Wply= $220.6 \text{cm}^3$ )

b. Vérification à la flèche

$$
f < \bar{f}
$$
 avec  $\bar{f} = \frac{L}{200} = \frac{560}{200} = 2.80$ cm

 $f = 0.42$ cm $\lt$   $\bar{f}$ ; condition vérifiée.

 Les traverses sont soumises à une flexion déviée, pour ce faire, la relation suivante doit être satisfaite:

$$
\left(\frac{My}{Mply}\right)^{\alpha} + \left(\frac{Mz}{Mplz}\right)^{\beta} \le \frac{1}{\gamma_{M0}}
$$

Pour des sections en I et H,  $\alpha = 2$  et  $\beta = 1$ .

$$
\begin{cases}\nMply = \frac{Wply * fy}{\gamma_{M0}} \\
Mplz = \frac{Wplz * fy}{\gamma_{M0}}\n\end{cases}\n\begin{cases}\nMply = 5184.1 \text{ daN.m} \\
Mplz = 1048.33 \text{ daN.m}\n\end{cases}
$$

L'inéquation devient :

 $\left(\frac{2253.7}{54.04.4}\right)$  $\frac{(2253.7)}{(5184.1)}$ <sup>2</sup> +  $\left(\frac{857.2}{1048.3}\right)$  $\frac{857.2}{1048.33}$ <sup>1</sup>  $\leq$  1 puisque  $\gamma_{M0}$  = 1  $\Rightarrow$  0.97  $\leq$  1; condition vérifiée.

c. Vérification au déversement

Suivant l'axe de forte inertie du profilé (l'axe z), on a :

Med  $\frac{Med}{Mb, Rd}$  ≤ 1 avec Mb, Rd= $\frac{Wply * fy * \beta w}{\gamma M0}$   $x_{LT}$  où  $\beta w = 1$  puisque le profilé est de classe 1.

 $x_{LT}$  dépend de  $\bar{\lambda} = \sqrt{\frac{fy * Wply}{Mcr}}$  $\frac{w \mu y}{Mcr}$  - Sous l'effet des charges ascendantes, vérifions le déversement de la semelle inferieure.

Le moment critique Mcr= 68.31kN.m soit 6831daN.m

$$
\Rightarrow \bar{\lambda} = \sqrt{\frac{23.5 \times 220.6}{6831}} = 0.7
$$

 $\bar{\lambda}$  > 0.4 = > il y a lieu de vérifier le déversement.

Le profilé étant laminé, h/b=2 => courbe a ; pour $\overline{\lambda} = 0.7$ ,  $x_{LT}$ =0.8477

*Mb, Rd* = 
$$
\frac{Wply * fy * \beta w}{\gamma M0} * x_{LT} = 4394.56 \text{daN.m}
$$

 $Mb, Rd = 4394.56daN.m$ 

 $\Rightarrow$ Mb, Rd  $>$  Med (Med= 4177daN.m); condition vérifiée.

- Sous l'effet des charges descendantes, vérifions le déversement de la semelle inferieure:

Mcr=27.99kN.m=2799daN.m m =>  $\bar{\lambda}$ =  $\frac{23.5*220.6}{3700}$  $\frac{3*220.6}{2799}$  = 1.4

 $\bar{\lambda}$  > 0.4 = il y a lieu de vérifier le déversement.

Le profilé étant laminé, h/b=2 => courbe a ; pour $\overline{\lambda} = 1.4$ ,  $x_{LT}$ =0.4179

$$
Mb, Rd = \frac{Wply*fy* \beta w}{\gamma M0} * x_{LT}
$$

 $Mb, Rd = 2166.43daN.m soit 21.66KN.m$ 

 $\Rightarrow$ Mb, Rd > Med (Med= 21.17KN.m); condition vérifiée.

#### <span id="page-26-0"></span>**3.1.3 Poteaux**

La flexion étant plus dimensionnant que la compression, nous avons :

$$
\frac{Med}{Mpl, Rd} \le 1 \text{ avec } Mpl, Rd = \frac{Wply * fy}{\gamma M0} \Rightarrow Wply \ge \frac{Med}{fy} * \gamma M_0
$$

En considérant le poteau le plus sollicité, Med=4177daN.m

$$
=>Wply \ge \frac{4177}{23.5} * 1
$$

### $Wv > 177.74cm<sup>3</sup>$

### Choix: HEA  $160$  (Wply=245.1cm<sup>3</sup>)

a. Vérification au flambement

Le poteau est soumis à une flexion composée puisqu'en plus du poids de la charpente, il est sollicité par le vent en long pan alors, nous pouvons écrire que :

Ned  $\frac{Ned}{Nb, Rd} \le 1$  avec Nb,  $Rd = A * fy * x_{LT}$  où  $x_{LT}$  est en fonction de  $\bar{\lambda} = \frac{\lambda}{93}$  $rac{\lambda}{93.9}$  avec  $\lambda = \frac{lf}{i}$ ; If désigne la longueur de flambement et vaut 0,5\*l puisque le poteau est encastré aux deux extrémités.

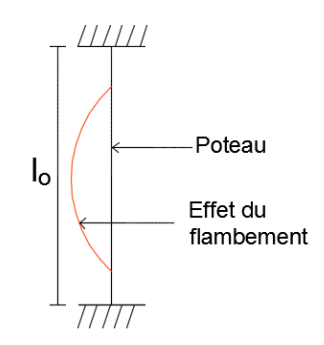

**Figure 11: Effet du flambement**

<span id="page-27-0"></span>Lf=0.5\*370=185cm

$$
\begin{cases}\n\lambda y = \frac{If}{iy} = \frac{185}{6.57} = 28.16 \\
\lambda z = \frac{If}{iz} = \frac{185}{3.98} = 46.48\n\end{cases}
$$

Suivant l'axe z, l'élancement est plus considérable donc nous poursuivrons les calculs suivant cet axe.

 $\bar{\lambda} = \frac{\lambda z}{2}$  $\frac{\lambda z}{93.9} = \frac{46.48}{93.9}$  $\frac{10.48}{93.9}$  = 0.49 > 0.2 = > il y a risque de flambement.

Axe z, h/b=0.95 < 1.2 et tf=9mm < 100mm = > courbe C. Pour l'élancement réduit  $\bar{\lambda} = 0.6$ ,

 $x_{LT} = 0.7854$ . *Nb*,  $Rd = A * fy * x_{LT}/\gamma M1$  $Nb, Rd = 245.1 * 23.5 * 0.7854$ 

### $Nb, Rd = 4523.78daN$

 $\Rightarrow$ Nb, Rd  $>$  Ned (Ned=3751daN); condition vérifiée.

### <span id="page-28-0"></span>**3.1.4 Dimensionnement des Contreventements**

Les contreventements sont des pièces (généralement des cornières) disposées en toiture (dans le plan des versants appelés « Poutres au vent») et/ou en façade (appelés « Palées de stabilité») pour reprendre les forces de vent, de freinage…

Pour ce projet, nous disposerons des contreventements en toiture.

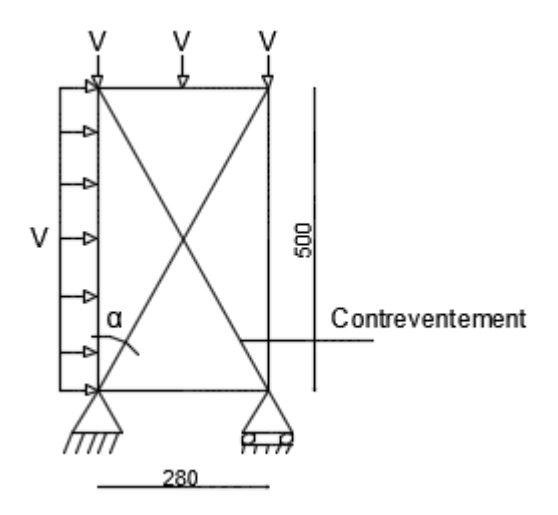

**Figure 12: Représentation statique des contreventements**

<span id="page-28-1"></span>Où V1 désigne la force du vent sur le poteau et V, la force du vent sur les versants. V1=2.65KN/m et V=7.45KN.

Le calcul du portique donne  $R_A=19.67KN$  et  $R_B=17.53KN$ 

Par la méthode des coupures, on obtient : Ncosa+P1= $R_A$  avec  $\alpha$ =arc tg(5.60/5)=48.24°

$$
N = \frac{R_A - P}{\cos \alpha} = \frac{17.15 - 7.45}{\cos 48.24}
$$
;

N=14.94KN

### Dimensionnement du contreventement

$$
\frac{Ned}{Npl, Rd} \le 1 \quad \text{avec } Npl, Rd = \frac{A * fy}{\gamma M0} \implies A \ge \frac{Ned*}{fy} \gamma M0
$$
\n
$$
A \ge \frac{14.94}{23.5} * 1 ;
$$

 $A \ge 0.75$ cm<sup>2</sup>; Choix : L20\*20\*3 avec A=1.12cm<sup>2</sup>

### <span id="page-29-0"></span>**3.1.5 Calcul des lisses de bardage**

Les lisses de bardage sont utilisées pour reprendre les efforts de vent sur le bardage. Elles sont disposées horizontalement et portent sur les poteaux des portiques.

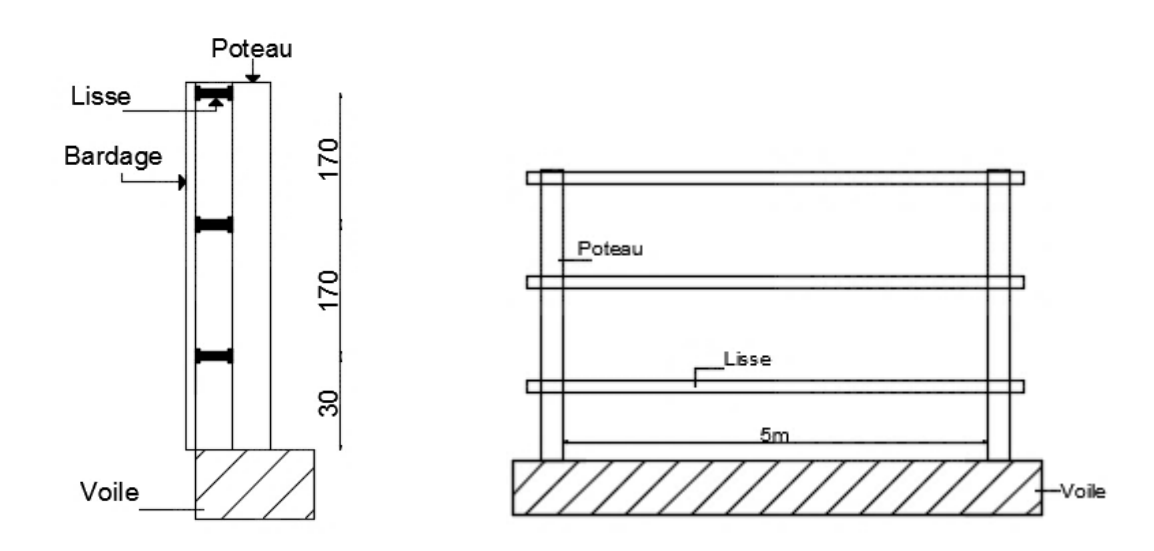

### **Figure 13: Disposition des lisses de bardage**

- <span id="page-29-1"></span> $\triangleright$  Evaluation des charges sur les lisses
- Charges permanentes : poids propre du bardage (en bac alu zinc)  $3.3$ daN/m<sup>2</sup>
- Charges du vent en long pan :  $0.7$ KN/m<sup>2</sup>=70daN/m<sup>2</sup>

Espacement des lisses: 1.70m

 $\triangleright$  Combinaison des charges

Pu= 1.35G+1.5Q et Pser= G+Q

- Pu=  $1.35*(3.3*1.70) + (1.50*70*1.70)$ Pu=186.07daN/m
- Pser=  $1.35*(3.3*1.70) + (1.70*70)$ Pser=124.6daN/m

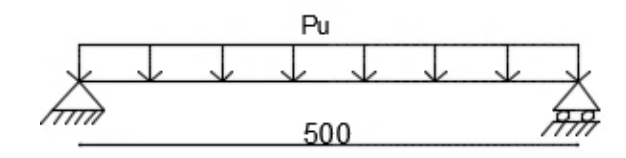

<span id="page-30-0"></span>**Figure 14: Représentation statique des charges appliquées sur les lisses à l'ELU**  $Mu = (Pu * 1<sup>2</sup>)/8$ 

 $Mu =$  $(186.07 * 5^2)$ 8

 $Mu = 581.47daN.m$ 

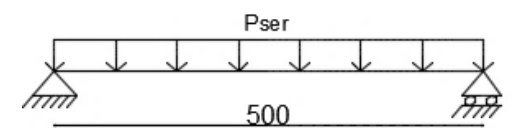

<span id="page-30-1"></span>**Figure 15: Représentation statique des charges appliquées sur les lisses à l'ELS**  $Mser = (Pser*1<sup>2</sup>)/8$ 

 $Mser =$  $(124.6 * 5^2)$ 8  $= 389.37 daN.m$ 

Prédimensionnement de la lisse

Mmax  $\frac{Mmax}{Mpl, Rd} \leq 1$  avec  $Mpl, Rd = \frac{Wply * fy}{\gamma M0}$  $\frac{ply*fy}{\gamma M0}$  =>  $Wply \ge \frac{Mmax*}{fy}$  $\frac{max}{fy} \gamma M0$ 

$$
Wply \ge \frac{581.47}{23.5} * 1
$$

 $Wplv > 27.74cm<sup>3</sup>$ 

Choix: IPE100 (Wply=39.41 $cm<sup>3</sup>$ )

Vérification à la flèche

$$
f < \bar{f} = \frac{L}{200} = 2.5 \text{cm}
$$

- Suivant l'axe de l'âme du profilé, la lisse est soumise à son poids propre et à celui du bardage :  $fz = \frac{5ql^4}{304E}$  $rac{3qt}{384E.I_z}$  avec q= G + Poids propre de l'IPE100

q= 13.71 daN/m

Réalisé par Zenias ALLAHNAISSEM Promotion 2014-2015 22

 $fz = \frac{5*13.71*(5)^4}{324*34*45.85}$  $\frac{5*13.71*(5)^4}{384*2.1*15.92}$  = 3.3*cm>*  $\bar{f}$ ; condition non vérifiée.

- Suivant l'axe perpendiculaire à l'âme du profilé, la lisse est soumise à son poids propre et à la charge du vent :

$$
fy = \frac{5ql^4}{384E.J_y}
$$
 avec q=V+ poids proper de l'IPE100

q= 127.1daN/m

 $fy = \frac{5*127.1*(5)^4}{304 \times 34 \times 174}$  $\frac{5*127.1*(5)^4}{384*2.1*171}$  = 2.88cm> $\bar{f}$ ; condition non vérifiée.

En faisant l'hypothèse d'un système hyperstatique à deux travées, on a :

 $\int f y = 0.415 * 3.3 = 1.37$  cm  $\langle \sqrt{f} \rangle$ ; condition vérifiée.  $f$ z =  $0.415 * 2.88 = 1.19$ cm  $< \bar{f}$ ; condition vérifiée. et le moment maximal devient

M=0.562\*581.47=326.78daN.m

Vérification au déversement (suivant l'axe de forte inertie)

Med  $\frac{Med}{Mb, Rd} \le 1$  avec Mb,  $Rd = \frac{Wply*fy*Bw}{\gamma M0}$  $\frac{\partial \mathcal{L}_{\mathcal{V}} \mathcal{L}_{\mathcal{V}}}{\partial \mathcal{L}_{\mathcal{U}}}$   $\mathcal{L}_{LT}$  où  $\beta w = 1$  puisque le profilé est de classe 1.

 $x_{LT}$  dépend de  $\bar{\lambda} = \sqrt{\frac{fy * Wply}{Mcr}}$  $\frac{N}{N}$ 

- Sous l'effet des charges descendantes :

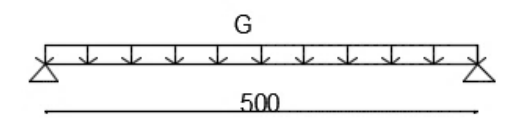

#### **Figure 16: Représentation statique des charges descendantes sur les lisses**

<span id="page-31-0"></span>Med =  $Gl<sup>2</sup>/8$  avec G= poids propre du bardage + poids propre de la lisse

Med= 42.84daN.m

Ltbeam donne Mcr=3.60kN.m=360daN.m =>  $\bar{\lambda}$ =  $\frac{|23.5*39.41}{360}$  $\frac{3*35.41}{360} = 1.6$ 

 $\bar{\lambda}$  > 0.4 = il y a lieu de vérifier le déversement de la semelle supérieure.

Le profilé étant laminé, h/b=1.8<2 => courbe a ; pour  $\bar{\lambda} = 1$ ,  $x_{LT}$ =0.3332

$$
Mb, Rd = \frac{Wply*fy*Bw}{\gamma MO}x_{LT}
$$

$$
Mb, Rd = \frac{39.41 \times 23.5 \times 1}{1} * 0.3332
$$

 $Mb, Rd = 308.58daN, m$ 

 $\Rightarrow$ Mb,Rd  $>$  Med; condition vérifiée.

- Sous l'effet des charges ascendantes :

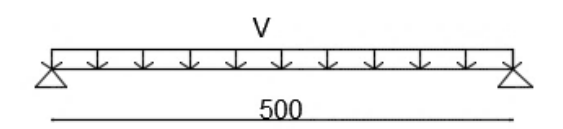

### **Figure 17: Représentation statique des charges ascendantes sur les lisses**

<span id="page-32-2"></span>Med=  $VI^2/8$  avec  $V=$  charge du vent + poids propre de la lisse.

Med=397.18daN.m

$$
Mcr=7.52kN.m=752daN.m \Longrightarrow \bar{\lambda} = \sqrt{\frac{23.5*39.41}{752}} = 1.1
$$

 $\bar{\lambda}$  > 0.4 = il y a lieu de vérifier le déversement de la semelle inferieure.

Le profilé étant laminé, h/b=1.8<2 => courbe a ; pour $\overline{\lambda} = 1.1$ ,  $x_{LT}$ =0.5960

$$
Mb, Rd = \frac{Wply*fy*Bw}{\gamma MO}x_{LT}
$$

 $Mb, Rd = 551.97daN.m$ 

 $\Rightarrow$ Mb, Rd  $>$  Med ; condition vérifiée.

### <span id="page-32-0"></span>**3.2 Charpente du Tunnel**

### <span id="page-32-1"></span>**3.2.1 Panne :**

Espacement : 1.20m

### *3.2.1.1 Evaluation des charges*

- Charges permanentes : poids de la couverture  $3.3 \text{ daN/m}^2$
- Charges d'entretien : deux charges de 100daN appliquées respectivement à l/3 et 2l/3 soit une charge repartie P=44.44daN/m.
- Charges du vent : V=-1.69kN/m<sup>2</sup>=-169daN/m<sup>2</sup>
- a. Combinaison des charges :
- Ascendantes :

ELU : Pu= 1.35\*G\*1.20+1.5\*V\*1.20

Pu= (1.35\*3.3\*1.20) - (1.5\*169\*1.20)

# **Pu=-261.49 daN/m**

 $ELS : Pser = (G*1.20) + (V*1.20)$ 

Pser= (3.3\*1.20)-(169\*1.20)

### **Pser=-173.98 daN/m**

- Descendantes :

ELU : Pu=  $(1.35 * G * 1.20) + (1.5 * P)$ 

 $Pu=(1.35*3.3*1.20)+(1.5*44.44)$ 

### **Pu=71.34daN/m**

 $ELS : Pser=(G*1.20) + P$ 

Pser=  $(3.3*1.20) + 44.44$ 

### <span id="page-33-0"></span>**Pser=47.91daN/m**

### **Tableau 13: Récapitulatif des combinaisons des charges**

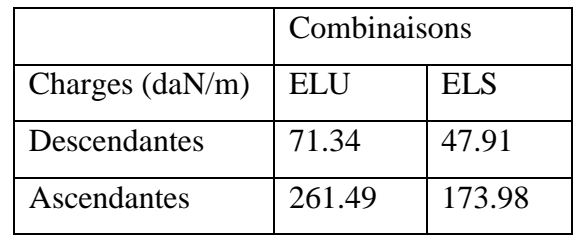

Les charges ascendantes sont dimensionnant.

Suivant les axes, on a :

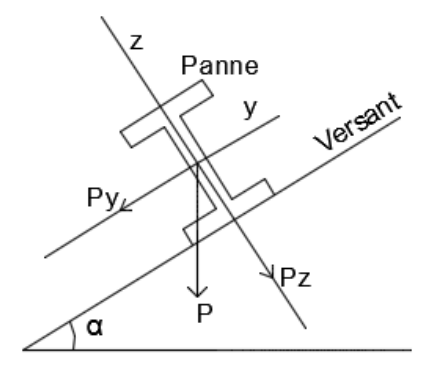

#### **Figure 18: Disposition de la panne suivant les axes**

<span id="page-34-0"></span>Py= Pu\*sinα= 261.49\*sin5= 22.79 daN/m

Pz= Pu $*$ cos $\alpha$ = 261.49 $*$ cos5= 260.49 daN/m

Les moments suivant les axes sont :

$$
My = \frac{Pz * l^2}{8} = \frac{260.49 * 6^2}{8} = 1172.21 \text{ daN.m} \qquad \text{et} \qquad Mz = \frac{Py * l^2}{8} = \frac{22.79 * 6^2}{8} = 102.55 \text{ daN.m}
$$
  

$$
My = 1172.21 \text{ daN.m} \qquad \text{et} \qquad Mz = 102.55 \text{ daN.m}
$$

b. Prédimensionnement

Med  $\frac{Med}{Mpl, Rd} \le 1$  avec Med=Mmax= 1172.21daN.m et *Mpl*,  $Rd = fy * \frac{Wply}{\gamma M0}$  $\frac{Wply}{\gamma M0}$  =>  $Wply \geq \frac{Med * \gamma M0}{fy}$ fy

$$
Wply \geq \frac{1172.22*1}{23.5}
$$

 $Wply \ge 49.88$  cm<sup>3</sup>

Choix : IPE 120 Wply=60.73cm<sup>3</sup>

c. Vérification à la flèche

 $f < \bar{f} = \frac{L}{20}$  $\frac{L}{200}$ =3*cm* 

> - Suivant l'axe y :  $fy = \frac{5q_z l^4}{324EI}$  $\frac{3q_z t}{384E J_y}$  avec qz= Pser\*cos5+Poids propre de l'IPE120

qz=183.72daN/m

$$
fy = \frac{5 \times 183.72 \times 6^4}{384 \times 2.1 \times 317.8} = 0.12 \, \text{cm} < \bar{f}
$$
; Condition vérifiée.

- Suivant l'axe z :  $fz = \frac{5q_y l^4}{394E L}$  $\frac{3qy}{384E}$  avec qy= Pser\*sin5+ Poids propre de l'IPE120

qy=25.56daN/m

 $fz = \frac{5*25.56*6^4}{394 \cdot 34 \cdot 376}$  $\frac{5*25.56*64}{384*2.1*27.67}$  = 0.20cm <  $\bar{f}$ ; condition vérifiée.

d. Vérification au déversement

Suivant l'axe de forte inertie (l'axe z), on a :

Med  $\frac{Med}{Mb, Rd} \le 1$  avec Mb,  $Rd = \frac{Wply*fy*Bw}{\gamma M0}$  $\gamma_{YM}^{\gamma_{*}}$  \*  $\chi_{LT}$  où  $\beta w = 1$  puisque le profilé est de classe 1.

 $x_{LT}$  dépend de  $\bar{\lambda} = \sqrt{\frac{fy * Wply}{Mcr}}$  $\frac{w_{\textit{Ply}}}{Mcr}$ ; Mcr désigne le moment critique.

- Sous l'effet des charges descendantes, nous vérifierons le déversement de la semelle supérieure :

Mcr=6250daN.m, obtenu par le logiciel de calcul Ltbeam.

$$
\Rightarrow \bar{\lambda} = \sqrt{\frac{23.5 * 60.73}{6250}} = 0.5
$$

 $\bar{\lambda}$  > 0.4 = il y a risque de déversement.

Le profilé étant laminé, h/b=1.8<2 => courbe a ; pour $\overline{\lambda} = 0.5$ ,  $x_{LT}$ =0.9243

$$
Mb, Rd = \frac{Wply*fy*Bw}{\gamma M0} * x_{LT}
$$

$$
Mb, Rd = \frac{60.73 \times 23.5 \times 1}{1} \times 0.9243
$$

$$
Mb, Rd = 1319.12 daN.m
$$

Le moment maximal sous l'action des charges descendantes est M=319.80daN.m

 $\Rightarrow$  Mb, Rd  $>$  Med ; condition vérifiée.

- Sous l'action des charges ascendantes, nous vérifierons le déversement de la semelle inferieure :

Ltbeam donne Mcr=1244daN.m  $\Rightarrow \bar{\lambda} = \sqrt{\frac{23.5 * 60.73}{1344}}$  $\frac{13*60.73}{1244} = 1.1$   $\bar{\lambda}$  > 0.4 = > il y a risque de déversement.

Le profilé étant laminé, h/b=1.8<2 => courbe a ; pour  $\overline{\lambda} = 1.1$ ,  $x_{LT}$ =0.5960

$$
Mb, Rd = \frac{Wply*fy*Bw}{\gamma M0} * x_{LT}
$$

$$
Mb, Rd = \frac{60.73 \times 23.5 \times 1}{1} \times 0.5960
$$

 $Mb, Rd = 850.58daN.m$ 

Le moment maximal sous l'action des charges ascendantes vaut M=741.56daN.m

 $\Rightarrow$  Mb, Rd  $>$  Med ; condition vérifiée.

### **Calcul du portique**

Les charges reçues par les pannes seront transmises aux portiques comme suit :

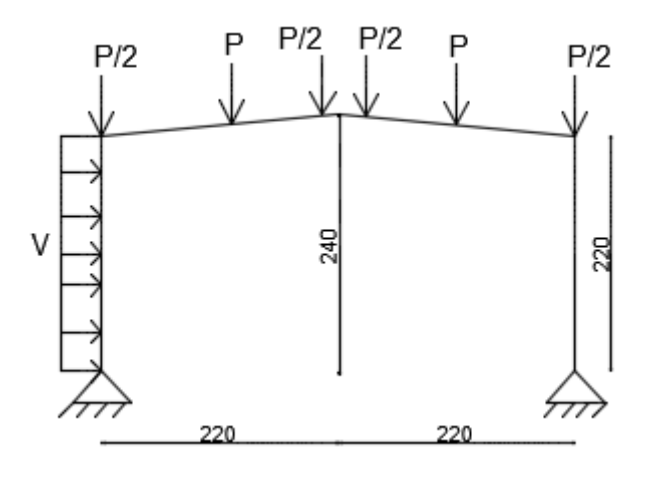

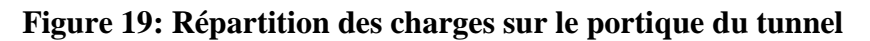

<span id="page-36-0"></span>Avec P= (Pz+Poids propre de la panne)\*largeur de reprise des traverses

 $P = (260.49 + 10.4) * 3$ 

### P=812.67daN

V= charge du vent sur le poteau=1.5\*66\*3=297daN/m

Après calcul du portique sur PYBAR, nous avons les résultats suivants (voir les épures en annexe) :

<span id="page-37-1"></span>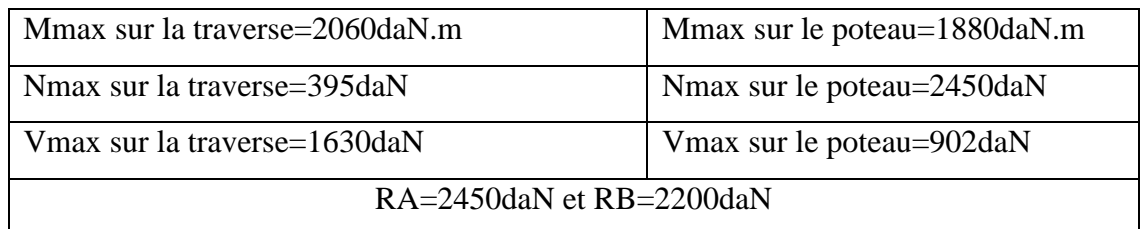

### **Tableau 14: Récapitulatif des valeurs des efforts sur le portique du tunnel**

### <span id="page-37-0"></span>**3.2.2 Traverse**

a. Prédimensionnement

Med  $\frac{Med}{Mpl, Rd} \le 1$  avec  $Mpl, Rd = \frac{Wply * fy}{\gamma M0}$  $\frac{ply * fy}{\gamma M0}$   $\Rightarrow$   $Wply \geq \frac{Med}{fy}$  $\frac{\eta}{f}$  \*  $\gamma M_0$ 

 $Wply \geq \frac{2060}{325}$  $\frac{2000}{23.5} * 1$ 

 $W\nu > 87.66$ cm<sup>3</sup>

Choix: IPE  $160$  (Wply= $123.9$ cm<sup>3</sup>)

b. Vérification à la flèche

$$
f < \bar{f}
$$
 avec  $\bar{f} = \frac{L}{200} = 1.1$  cm

 $f = 0.60$ cm <  $\bar{f}$ ; Condition vérifiée.

c. Vérification au déversement

Suivant l'axe de forte inertie du profilé (l'axe z), on a :

Med  $\frac{Med}{Mb, Rd} \le 1$  avec Mb,  $Rd = \frac{Wply*fy*Bw}{\gamma M0}$  $\gamma_{YM}^{\gamma_{*}}$  \*  $\chi_{LT}$  où  $\beta w = 1$  puisque le profilé est de classe 1.

 $x_{LT}$  dépend de  $\bar{\lambda} = \sqrt{\frac{fy * Wply}{Mcr}}$  $\frac{N}{N}$ 

- Sous l'effet des charges ascendantes, vérifions le déversement de la semelle inferieure.

Mcr=106.56kN.m =>  $\bar{\lambda} = \sqrt{\frac{23.5*123.9}{1.385}}$  $\frac{1.5*125.9}{10656}$ 

 $\overline{\lambda}$ =0.5>0.4 ; il y a lieu de vérifier le déversement de la semelle supérieure.

Le profilé étant laminé, h/b=1.95<2 => courbe a ; pour  $\overline{\lambda} = 0.5$ ,  $x_{LT}$ =0.9243

$$
Mb, Rd = \frac{Wply*fy*BW}{\gamma M0} * x_{LT}
$$

$$
Mb, Rd = \frac{123.9*23.5*1}{1} * 0.9243
$$

 $Mb, Rd = 2691.23daN, m$ 

 $=\text{Mb}$ , Rd > Med (Med= 2060daN.m); condition vérifiée.

- Sous l'action des charges descendantes, Mcr=36.66kN.m=3666daN.m=> $\bar{\lambda} = \sqrt{\frac{23.5*123.9}{3666}}$  $\frac{3*125.9}{3666}$ 

 $\bar{\lambda}$ =0.9>0.4 ; il y a lieu de vérifier le déversement de la semelle inférieure.

$$
\bar{\lambda}=0.9, x_{LT}=0.7339 \Longrightarrow Mb, Rd = \frac{123.9 * 23.5 * 1}{1} * 0.7339
$$

 $Mb, Rd = 2136.86daN.m$ 

 $=\text{Mb}$ , Rd > Med (Med=719 daN.m); condition vérifiée.

### <span id="page-38-0"></span>**3.2.3 Poteaux**

a. Prédimensionnement

Ned  $\frac{Ned}{Nb, Rd} \le 1$  avec Nb,  $Rd = \frac{A * fy}{\gamma M1}$  $\frac{A*fy}{\gamma M1}$  =>  $A \geq \frac{Ned}{fy}$  $\frac{\partial u}{\partial y} * \gamma M_1$ 

$$
A \ge \frac{2450}{23.5} \times 1
$$
;  $A \ge 104.26$ cm<sup>3</sup> Choix : HEA 120 (A=119.5cm<sup>3</sup>)

b. Vérification au flambement

Ned  $\frac{Ned}{Nb, Rd} \le 1$  avec Nb,  $Rd = \frac{Wply*fy}{\gamma M0}$  $\frac{ply*fy}{\gamma M0}x_{LT}$  où  $x_{LT}$  est en fonction de  $\bar{\lambda}=\frac{\lambda}{93}$  $\frac{\lambda}{93.9}$  avec  $\lambda = \frac{lf}{i}$ ; If désigne la longueur de flambement et vaut 0.7\*l puisque le poteau est encastré en tête et articulé en pied.

### Lf=0.7\*270=189cm

$$
\begin{cases}\n\lambda y = \frac{lf}{iy} = \frac{189}{4.89} = 38.65 \\
\lambda z = \frac{lf}{iz} = \frac{189}{3.02} = 62.58\n\end{cases}
$$

Suivant l'axe z, l'élancement est plus considérable donc nous poursuivrons les calculs suivant cet axe.

 $\bar{\lambda} = \frac{\lambda z}{2}$  $\frac{\pi}{93.9}$  = 0.6 > 0.2 = > il y a risque de flambement.

Axe z, h/b=0.95˂1.2 et tf=7.4mm˂100mm =˃ courbe C.

Pour l'élancement réduit  $\bar{\lambda} = 0.6$ ,  $x_{LT} = 0.8973$ 

*Nb, Rd* = 
$$
\frac{A * fy}{\gamma M1} * x_{LT}
$$
  
... 119.5 \* 23.5

 $Nb$ ,  $Rd =$ 1 ∗ 0.8973

 $Nb, Rd = 2519.84daN$ 

=˃Nb, Rd ˃ Ned (Ned=2450daN); condition vérifiée.

### <span id="page-40-0"></span>**IV. ETUDE DES ASSEMBLAGES**

Pour assembler les différents éléments de la structure, nous utiliserons le boulonnage qui est une méthode d'assemblage démontable. Les boulons serviront à créer une liaison de continuité entre les éléments ou à assurer une transmission intégrale des efforts d'une partie de la construction à une autre. Pour cela, cette étude consistera à déterminer le diamètre et le nombre des boulons à mettre en place pour la jonction des éléments ainsi que leur vérification à la rupture.

#### <span id="page-40-1"></span>**4.1.1 Fixation de la panne**

Les pannes seront rattachées aux traverses au moyen des échantignoles. Le principal effort de résistance des échantignoles est le moment de renversement dû au vent de soulèvement.

Dimensionnement de l'échantignole

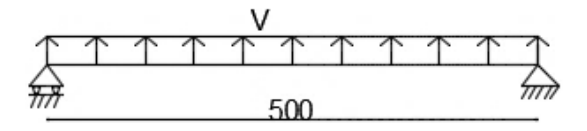

#### **Figure 20: Représentation statique de l'échantignole**

<span id="page-40-2"></span>La résolution du système donne  $R_A=R_B=-5V/2$  avec V, la charge du vent de soulèvement qui vaut (-96.2daN/m). L'effort de résistance sera R=240.5daN

Le moment de renversement Mr=R\*t avec t, l'excentricité de l'échantignole.

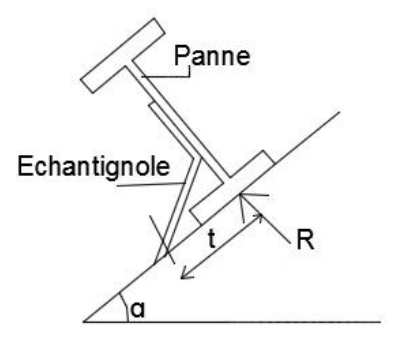

### **Figure 21: Disposition de l'échantignole**

<span id="page-40-3"></span>L'excentricité est donnée par la relation  $2(b/2) \le t \le 3(b/2)$  où b et h désignent respectivement la hauteur et la largeur de la panne. (Lahlou DAHMANI, Cours de Calcul des éléments résistants en construction métallique)

Panne : IPE120  $\Rightarrow$  b=64mm et h=120mm

 $\Rightarrow$  64mm $\leq$  t  $\leq$  96mm Choix : t=80mm

Mr=240.5\*0.08=19.24daN.m

$$
\frac{Mr}{Mb, Rd} \le 1 \quad \text{avec } Mb, Rd = \frac{A * fy}{\gamma M0} \implies A \ge \frac{Mr*}{fy} \gamma M0
$$
\n
$$
A \ge \frac{19.24}{23.5} * 1
$$

A≥ 0.82cm

Choix: L20\*20\*3 (A=1.12cm)

### <span id="page-41-0"></span>**4.1.2 Liaison poteau-traverse**

#### *4.1.2.1 Pour la charpente du local*

Le calcul du portique donne :

 $M_A = 3154$ daN.m;  $H_A = 539.1$ daN;  $V_A = 3754$ daN

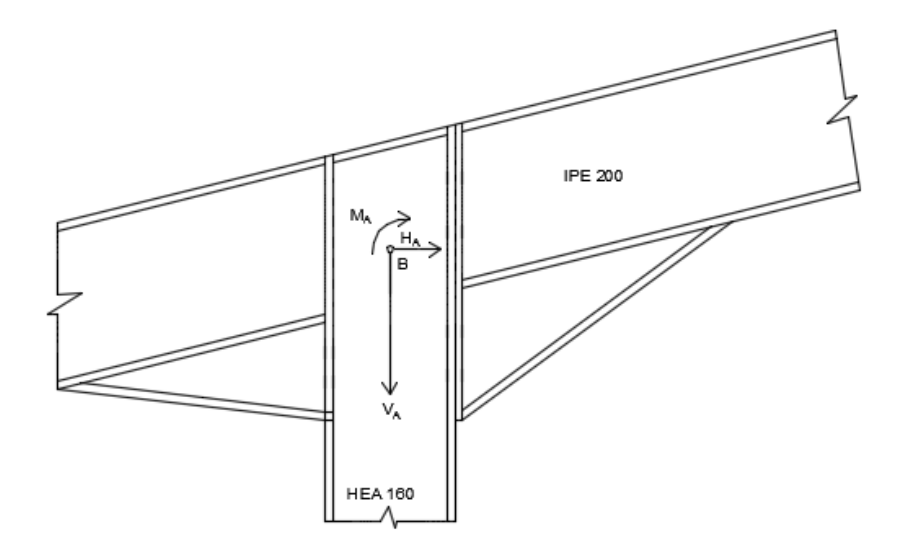

#### **Figure 22: Liaison poteau-traverse du portique principal**

<span id="page-41-1"></span>Le calcul du moment par rapport au point B donne :

 $M_B=M_A+H_A*$ d où  $d=\frac{h(IPE200)}{2.000}$  $\frac{(1 + 2200)}{2 * cos \alpha}$  avec  $\alpha$ , l'angle que forme la traverse avec le poteau soit 14.04°.

$$
d\text{=} \frac{h(\text{IPE200})}{2 * \text{cos} \alpha} \text{=} 103.11 \text{mm} \text{=} \text{M}_{B} \text{=} 3209.53 \text{da} N.m
$$

a) Détermination de l'effort de cisaillement

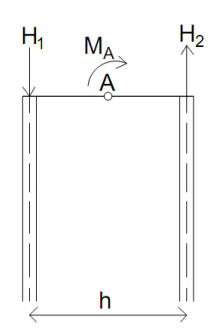

### **Figure 23: Représentation des efforts**

<span id="page-42-0"></span> $\sum M^F/A = 0 \implies M_B-h*H1=0$  donc H1=H2=MB/h avec

h=h(HEA160)-tf(HEA160)=143mm

 $H1 = H2 = \frac{3209.53}{0.143}$  $\frac{209.53}{0.143}$  = 22444.26daN soit 224.44KN

b) Dimensionnement des boulons

Hypothèses : classe du boulon 8.8 ; fy=640N/mm<sup>2</sup> et fub=800N/mm<sup>2</sup> ; α=0.6 et  $\gamma M_2 = 1.25$ 

$$
Fv, Rd = \frac{\alpha * fub * A}{\gamma M_2} \ge H1 \Rightarrow A \ge \frac{\gamma M_2 * H1}{\alpha * fub}
$$

$$
A \ge \frac{1.25 * 224.44 * 1000}{0.6 * 800}
$$

$$
A \geq 847.58 \text{mm}^2
$$

Le diamètre des boulons est déterminé en fonction de : t=min  $[tf(HEA160)$ ; $tf(IPE200)]$ 

t=min (9mm;8.5mm)

t=8.5mm  $\in$  [5; 10] => d boulon= 16 et As=157mm<sup>2</sup>

Le nombre de boulons sera :  $n \geq \frac{A}{15}$ 157

$$
n\geq 5.39
$$

Choix : 06 boulons de 16mm

 $\triangleright$  Vérification de la résistance des boulons au cisaillement

$$
Fv, Rd = \frac{\alpha * fub * 6A}{\gamma M_2} \ge 242.70 KN
$$

 $Fv$ ,  $Rd = 361.78KN > 242.70KN$ ; Condition vérifiée.

- $\triangleright$  Vérification des conditions de pinces
- e<sub>1</sub> et e<sub>2</sub>  $\geq 1.2d_0$  avec d<sub>0</sub>=d+2mm pour  $d \leq 27mm \Rightarrow d_0 = 16 + 2 = 18mm$

Choix :  $e_1$  = 50mm et  $e_2$  = 45mm

 $\min(14t; 200mm) \ge p1 \ge 2.2d_0$   $\min(14t; 200mm) > p2 > 2.4d$  $\text{min}(14t; 200mm) \geq p1 \geq 2.2d_0 = \begin{cases} \text{min}(14*8.5mm; 200mm) \geq p1 \geq 2.2*18\ \text{min}(14t; 200mm) \geq p2 \geq 2.4d_0 \end{cases} = \begin{cases} \text{min}(14*8.5mm; 200mm) \geq p2 \geq 2.4*18 \end{cases}$  $\min(14 * 8.5 \text{mm}; 200 \text{mm}) \ge p2 \ge 2.4 * 18$ 

$$
\Rightarrow \begin{cases} 119 \text{mm} \ge p1 \ge 39.6 \text{mm} \\ 119 \text{mm} \ge p2 \ge 43.2 \text{mm} \end{cases} \text{Choix : } p1 = 100 \text{mm} \text{ et } p2 = 70 \text{mm}
$$

#### *4.1.2.2 Pour le tunnel*

Le calcul du portique donne :

M<sub>A</sub>=18.8kN.m=1880daN.m; H<sub>A</sub>=1.02kN=102daN

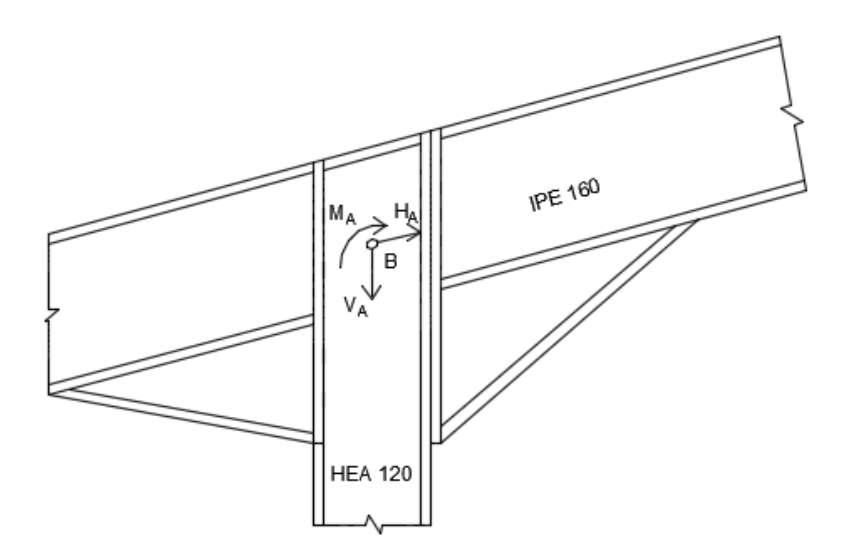

#### **Figure 24: Liaison poteau-traverse du portique du tunnel**

<span id="page-43-0"></span>Le calcul du moment par rapport au point B donne :

M<sub>B</sub>=M<sub>A</sub>+H<sub>A</sub>\*d où d= $\frac{h(IPE200)}{2*cos\alpha}$  avec α, l'angle que forme la traverse avec le poteau soit 5°.

$$
d = \frac{h(IPE160)}{2 * cos \alpha} = 80.31 mm \implies M_B = 1888.16 daN.m
$$

a. Détermination de l'effort de cisaillement

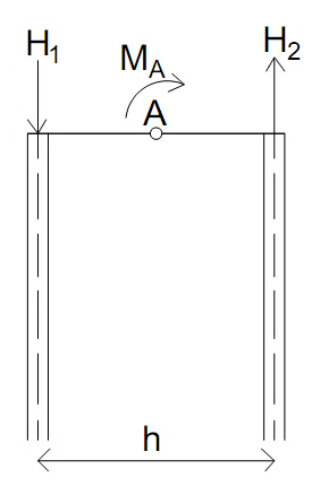

### **Figure 25: Représentation des sollicitations**

<span id="page-44-0"></span> $\sum M^F/A = 0 \implies M_B-h*H1=0$  donc H1=H2=MB/h avec

h=h(HEA120)-tf(HEA120)=106mm

 $H1=H2=17.81KN$ 

b. Dimensionnement des boulons

Hypothèses : classe du boulon 8.8 ; fy=640N/mm<sup>2</sup> et fub=800N/mm<sup>2</sup> ; α=0.6 et  $\gamma M_2 = 1.25$ 

$$
Fv, Rd = \frac{\alpha * fub * A}{\gamma M_2} \ge H1 \Rightarrow A \ge \frac{\gamma M_2 * H1}{\alpha * fub}
$$

$$
A \ge \frac{1.25 * 195.85 * 1000}{0.6 * 800}
$$

 $A \ge 510.02 mm^2$ 

Le diamètre des boulons est déterminé en fonction de : t=min  $[tf(HEA120)$ ; $tf(IPE160)]$ 

$$
t = min (8mm; 7.4mm)
$$

 $t=7.4$ mm  $\in [5; 10] \Rightarrow$  d boulon= 16 et As=157mm<sup>2</sup>

Le nombre de boulons sera :  $n \geq \frac{A}{15}$ 157

### $n \geq 3.25$

Choix : 04 boulons de 16mm

c. Vérification de la résistance des boulons au cisaillement

$$
Fv, Rd = \frac{\alpha * fub * 4A}{\gamma M_2} \ge 195.85KN
$$

$$
Fv, Rd = \frac{0.6 * 800 * 4 * 157}{\gamma M_2}
$$

1.25

 $Fv$ ,  $Rd = 241.15KN > 195.85KN$ ; Condition vérifiée.

- d. Vérification des conditions de pinces
- e<sub>1</sub> et e<sub>2</sub> ≥ 1.2 $d_0$  avec d<sub>0</sub>=d+2mm pour d≤ 27mm =>  $d_0$  = 16 + 2 = 18mm

Choix :  $e_1$  = 50mm et  $e_2$  = 20mm

- $\min(14t, 200mm) \ge p1 \ge 2.2d_0$ <br>  $\min(14t, 200mm) > p2 > 2.4d$  $\text{min}(14t; 200mm) \geq p1 \geq 2.2d_0 = \begin{cases} \text{min}(14*7.4mm; 200mm) \geq p1 \geq 2.2*18\\ \text{min}(14t; 200mm) \geq p2 \geq 2.4d_0 \end{cases} = \begin{cases} \text{min}(14*7.4mm; 200mm) \geq p2 \geq 2.4*18 \end{cases}$  $\min(14 * 7.4 \text{mm}; 200 \text{mm}) \ge p2 \ge 2.4 * 18$
- $=$  {103.6mm  $\geq p1 \geq 39.6$ mm 103.6mm ≥  $p_1$  ≥ 33.6mm<br>103.6mm ≥  $p_2$  ≥ 43.2mm Choix : p1=60mm et p2=70mm

### <span id="page-45-0"></span>**4.1.3 Liaison poteau en pignon-traverse**

L'effort de cisaillement V=810daN

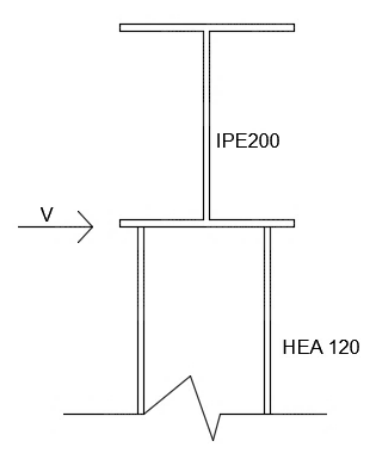

### **Figure 26: Liaison poteau en pignon-traverse**

<span id="page-45-1"></span>a) Dimensionnement des boulons

$$
Fv, Rd = \frac{\alpha * fub * A}{\gamma M_2} \ge V \Rightarrow A \ge \frac{\gamma M_2 * V}{\alpha * fub}
$$

En faisant l'hypothèse des boulons de classe 4.6, fyb=240N/mm<sup>2</sup> et fub=400N/mm<sup>2</sup>;  $\alpha$ =0.6 et  $\gamma M_2 = 1.25$ 

$$
A \ge \frac{\gamma M_2 * V}{\alpha * f u b}
$$

 $A \geq 421.87mm^2$ 

t=7.4mm  $\in$  [5; 10] => d boulon= 16 et As=157mm<sup>2</sup>

Le nombre de boulons sera :  $n \geq \frac{A}{15}$ 157

 $n > 2.68$ : Choix : 04 boulons de 16mm.

b) Vérification de la résistance des boulons au cisaillement

$$
Fv, Rd = \frac{\alpha * fub * 4A}{\gamma M_2} \ge 810 daN
$$

$$
Fv, Rd = \frac{0.6 * 400 * 4 * 157}{1.25}
$$

Fv,Rd= 12057.6daN˃ 810daN ; Condition vérifiée.

- c) Vérification des conditions de pinces
- e<sub>1</sub> et e<sub>2</sub>  $\geq 1.2d_0$  avec d<sub>0</sub>=d+2mm pour d $\leq 27$ mm => d<sub>0</sub> = 16 + 2 = 18mm

Choix :  $e_1$  = 50mm et  $e_2$  = 22mm

 ${\min(14t; 200mm) \geq p1 \geq 2.2d_0}$  $\text{min}(14t; 200mm) \geq p1 \geq 2.2d_0 =\begin{cases} \text{min}(14*7.4mm; 200mm) \geq p1 \geq 2.2*18\\ \text{min}(14*7.4mm; 200mm) \geq p2 \geq 2.4*18 \end{cases}$  $\min(14 * 7.4 \text{mm}; 200 \text{mm}) \ge p2 \ge 2.4 * 18$ 

 $=$   $\frac{103.6 \text{mm} \ge p1 \ge 39.6 \text{mm}}{102.6 \text{mm} \ge p2 \ge 42.2 \text{mm}}$ 103.6mm ≥  $p_1 \ge 33.5$ mm Choix : p1=60mm et p2=70mm

### <span id="page-47-0"></span>**4.1.4 Liaison traverse-traverse**

#### *4.1.4.1 Pour la charpente*

a) Détermination de l'effort de cisaillement

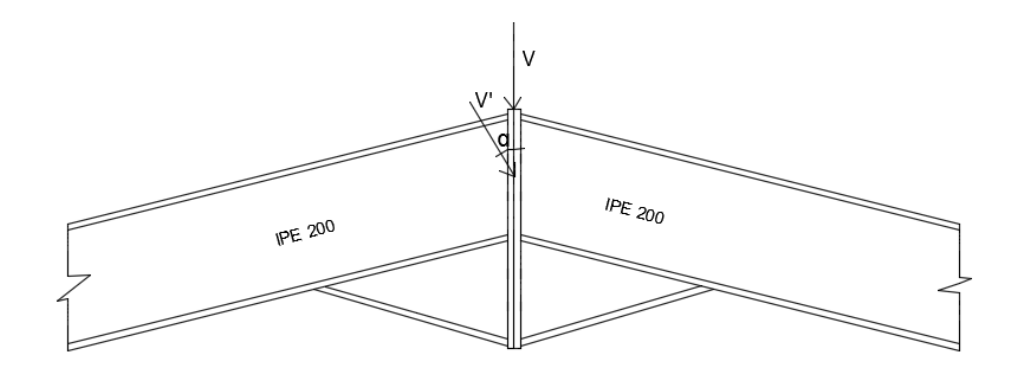

**Figure 27: Liaison traverse-traverse du portique principal**

<span id="page-47-1"></span>L'effort de cisaillement V=V'cosα

V=115.12daN

b) Dimensionnement des boulons

$$
Fv, Rd = \frac{\alpha * fub * A}{\gamma M_2} \ge V \implies A \ge \frac{\gamma M_2 * V}{\alpha * fub}
$$

En faisant l'hypothèse des boulons de classe 4.6, fyb=240N/mm<sup>2</sup> et fub=400N/mm<sup>2</sup>;  $\alpha$ =0.6 et  $\gamma M_2 = 1.25$ 

 $A \ge 618,23mm^2$ 

t=8.5mm  $\in$  [5; 10] => d boulon= 16 et As=157mm<sup>2</sup>

Le nombre de boulons sera :  $n \geq \frac{A}{15}$ 157

 $n \geq 3.82$ ; Choix : 06 boulons de 16mm

c) Vérification de la résistance des boulons au cisaillement

$$
Fv, Rd = \frac{\alpha * fub * 4A}{\gamma M_2} \ge 115.12 daN
$$

$$
Fv, Rd = \frac{0.6 * 400 * 4 * 157}{1.25}
$$

Fv,Rd=12057.6daN˃ 115.12daN ; condition vérifiée.

- d) Vérification des conditions de pinces
- e<sub>1</sub> et e<sub>2</sub> ≥ 1.2 $d_0$  avec d<sub>0</sub>=d+2mm pour d≤ 27mm =>  $d_0$  = 16 + 2 = 18mm

Choix :  $e_1$  = 50mm et e<sub>2</sub> = 45mm

- $\min(14t, 200mm) \ge p1 \ge 2.2d_0$ <br>  $\min(14t, 200mm) > p2 > 2.4d$ min(14t; 200mm) ≥  $p1 \ge 2.2d_0$  => {min(14 \* 8.5mm; 200mm) ≥  $p1 \ge 2.2$  \* 18<br>min(14t; 200mm) ≥  $p2 \ge 2.4d_0$  => {min(14 \* 8.5mm; 200mm) ≥  $p2 \ge 2.4$  \* 18  $\min(14 * 8.5 \text{mm}; 200 \text{mm}) \ge p2 \ge 2.4 * 18$
- $=$   $\frac{119 \text{mm} \ge p1 \ge 39.6 \text{mm}}{110 \text{mm} \ge p2 \ge 42.2 \text{mm}}$ 119mm ≥  $p_1$  ≥ 39.0mm<br>119mm ≥  $p_2$  ≥ 43.2mm Choix : p1=100mm et p2=70mm

#### *4.1.4.2 Pour le tunnel*

a. Détermination de l'effort de cisaillement

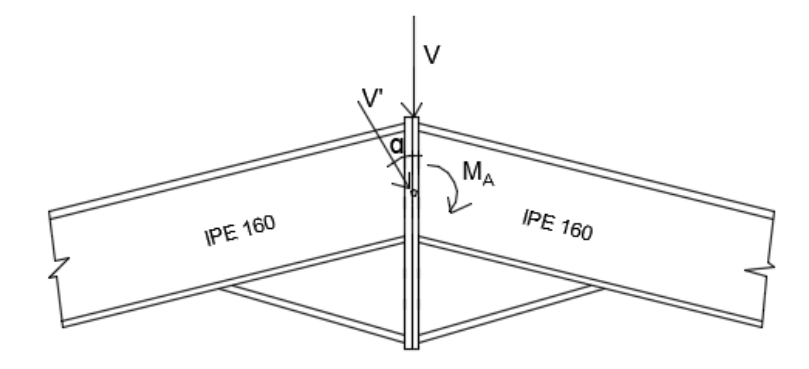

#### **Figure 28: Liaison traverse-traverse du tunnel**

<span id="page-48-0"></span>L'effort de cisaillement V=V'cosα=821daN

b. Dimensionnement des boulons

$$
Fv, Rd = \frac{\alpha * fub * A}{\gamma M_2} \ge V \Rightarrow A \ge \frac{\gamma M_2 * V}{\alpha * fub}
$$

Hypothèses : boulons de classe 4.6, fyb=240N/mm<sup>2</sup> et fub=400N/mm<sup>2</sup>;  $\alpha$ =0.6 et  $\gamma M_2 = 1.25$ 

### $A \geq 425.98$ mm<sup>2</sup>

t=8.5mm  $\in$  [5; 10] => d boulon= 16 et As=157mm<sup>2</sup>

Le nombre de boulons sera :  $n \geq \frac{A}{15}$ 157

 $n \geq 2.71$ ; Choix : 04 boulons de 16mm

c. Vérification de la résistance des boulons au cisaillement

$$
Fv, Rd = \frac{\alpha * fub * 4A}{\gamma M_2} \ge 821 daN
$$

$$
Fv, Rd = \frac{0.6 * 400 * 4 * 157}{1.25}
$$

Fv,Rd=12057.6daN>821daN ; Condition vérifiée.

- d. Vérification des conditions de pinces
- e<sub>1</sub> et e<sub>2</sub> ≥ 1.2 $d_0$  avec d<sub>0</sub>=d+2mm pour d≤ 27mm =>  $d_0$  = 16 + 2 = 18mm

Choix :  $e_1$  = 50mm et e<sub>2</sub>=20mm

 $-\lim_{m \to \infty} (14t; 200mm) \ge p1 \ge 2.2d_0$  $\text{min}(14t; 200mm) \geq p1 \geq 2.2d_0 \quad \text{min}(14*7.4mm; 200mm) \geq p1 \geq 2.2*18 \ \text{min}(14t; 200mm) \geq p2 \geq 2.4d_0 \quad \text{min}(14*7.4mm; 200mm) \geq p2 \geq 2.4*18$  $\min(14 * 7.4 \text{mm}; 200 \text{mm}) \ge p2 \ge 2.4 * 18$ 

 $=$   $\frac{103.6 \text{mm} \ge p1 \ge 39.6 \text{mm}}{102.6 \text{mm} \ge p2 \ge 42.2 \text{mm}}$ 103.6mm ≥  $p_1 \ge 33.5$ mm Choix : p1=60mm et p2=70mm

#### <span id="page-49-0"></span>**4.1.5 Calcul du pied de poteau**

Les pieds de poteau doivent comporter des plaques d'assises en acier appropriées, de manière à transmettre les efforts de compression du poteau à la fondation.

a. Calcul de la résistance de contact de la liaison fj

Elle a pour expression : fj= $\beta_i * k_i * fcd$  (ENV 1992, annexe L3) avec :

- $\cdot$   $\beta_i = 0.66$  : coefficient de liaison ;
- $k_j = 1$ : facteur de concentration ;
- $\int f c d$ : valeur de la résistance en compression du béton ;  $f c d = \frac{f c k}{\epsilon}$  $\delta c$

 $fi = 11.11Mpa$ 

- b. Dimensionnement de la plaque d'assise
- Détermination de l'épaisseur de la plaque

L'épaisseur de la plaque doit être au moins égale à l'épaisseur du poteau.

 $e_{\text{poteau}} = 9 \text{mm} = > e_{\text{plaque}} \geq 9 \text{mm}$ ; Choix :  $e_{\text{plaque}} = 10 \text{mm}$ 

- Calcul de la section de la plaque

Notons A, la longueur de la platine et B, sa largeur. A est parallèle à la plus grande dimension du poteau (h du HEA 160) et B est parallèle au plus petit côté du poteau (b du HEA 160).

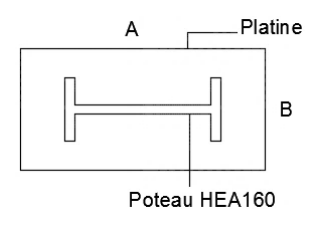

### **Figure 29: Vue en plan d'une platine**

<span id="page-50-0"></span> $A=[h-2(C + tf)] + 2(2C + tf)$  et  $B=(4C + 3t_w)$  où C désigne la largeur supplémentaire de la plaque d'assise.

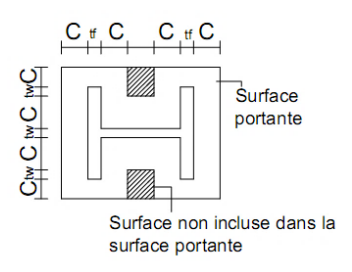

**Figure 30: Vue de la largeur supplémentaire**

<span id="page-50-1"></span> $C=t^*\sqrt{\frac{fy}{(2.5+x)}}$  $\left(\frac{f y}{(3 f j * \gamma M_0)}\right]$  avec t, l'épaisseur de la platine.

 $C = 26.55$ mm

A=204.1mm

 $B=(4C + 3t_w) = 124.2mm$ 

c. Vérification de la résistance de la plaque d'assise

La pression exercée sur la plaque ne doit pas dépasser la résistance de contact de la liaison. Cette pression s'écrit : P=N/Surface portante de la plaque.

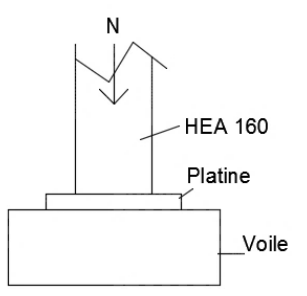

### **Figure 28: Effort exercé sur la platine**

N=Ned+ poids propre du poteau=3560.4daN

La surface portante est : Sp= $(A * B) - [(B \frac{B}{2}$  $\left(\frac{B}{2}\right) - \left(\frac{t_w}{2}\right)$  $\left[\frac{w}{2}\right]$  – C  $\left[ A - (2C + 2tf) * 2 \right]$ 

 $Sp=2647.98mm^2$ 

P=0.135daN/mm<sup>2</sup> soit 1.35N/mm<sup>2</sup> et fj, la résistance de contact vaut 11.11N/mm<sup>2</sup>

P˂fj ; condition vérifiée.

Nous adoptons une platine de 300\*300\*10 pour des raisons constructives.

d. Calcul des tiges d'ancrage

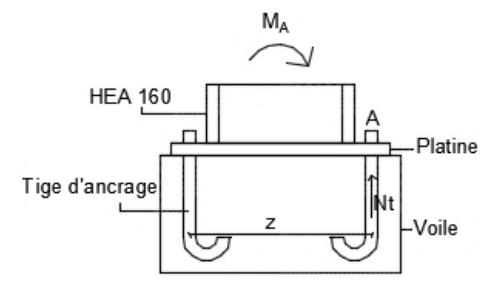

**Figure 31: Vue des efforts agissant sur les tiges d'ancrage**

<span id="page-51-0"></span>Le moment maximal sur le poteau est 4177daN.m et l'effort normal vaut 3750daN.

$$
\sum M/A=0 \Rightarrow M_A + M_u - N * z/2=0 \Rightarrow M_A=-M_u + N * z/2
$$
 avec  $z=(1-0.4*\alpha)*d$  et

d=b -0.05m ; b désigne l'épaisseur du voile.

Rappelons que les voiles n'ont pas les mêmes épaisseurs (45cm et 60cm) alors, nous ferons le calcul en considérant le voile le plus défavorable.

 $d= 0.60 - 0.05 = 0.55$ m $= 550$ mm

$$
\mu = \frac{M_u}{fcd*b*d^2} \text{ avec fcd=16.67Mpa} \Rightarrow \mu = 0.035
$$
  
\n
$$
\alpha = 1.25 * (1 - \sqrt{(1 - 2\mu)})
$$
  
\n
$$
\alpha = 0.04
$$
  
\n
$$
Z = (1 - 0.4 \alpha) * d
$$
  
\n
$$
Z = 0.54m
$$
  
\n
$$
M_A = -M_u + N * z/2
$$
  
\n
$$
M_A = 3614daN.m
$$

e. Calcul de la section de la tige d'ancrage

$$
\sigma = \frac{N_t}{A} \le \frac{fy}{\gamma M} \Rightarrow A \ge \frac{N_t * \gamma M}{fy}
$$
 avec Nt, l'effort dans la tige ; Nt=M<sub>A</sub>/z=9035daN

 $A \ge 259.76$ mm<sup>2</sup> soit 2.60cm<sup>2</sup>=>  $\phi \ge 1,82$ cm.

Choix : nous considérons une barre haute adhérence (feE400) de diamètre 2cm pour les tiges d'ancrage.

f. Calcul de la longueur d'ancrage

D'après l'ENV 1992 1-1, elle vaut : L<sub>b</sub> $\geq$  33 $\phi$ => L<sub>b</sub> $\geq$ 66cm Choix : L<sub>b</sub>=70cm

### <span id="page-53-0"></span>**V. DIMENSIONNEMENT DES STRUCTURES EN BETON ARME**

#### <span id="page-53-1"></span>**5.1 Dimensionnement des voiles**

Les voiles sont des éléments porteurs en béton armé utilisés dans ce projet pour supporter la charpente métallique et servir de clôture pour le local. Du fait de la radiation qu'émet le scanner, le fabricant a requis les dimensions suivantes pour les voiles :

- Voile de gauche (par rapport à l'entrée du local) : épaisseur=60cm et hauteur=6m ;
- Voile de droite (par rapport à l'entrée du local) : épaisseur=45cm et hauteur=4,50m ;

Ces dimensions permettront de neutraliser l'effet des rayons X au-delà du local, ainsi notre dimensionnement se fera sur la base de ces caractéristiques. Ce dimensionnement sera fait sur une largeur de 1,00ml en considérant le voile de plus grandes dimensions (ep=60cm et h=6m).

#### <span id="page-53-2"></span>**5.1.1 Evaluation des charges**

En plus de son poids propre, le voile supportera le poids de la charpente et sera soumis à la force du vent.

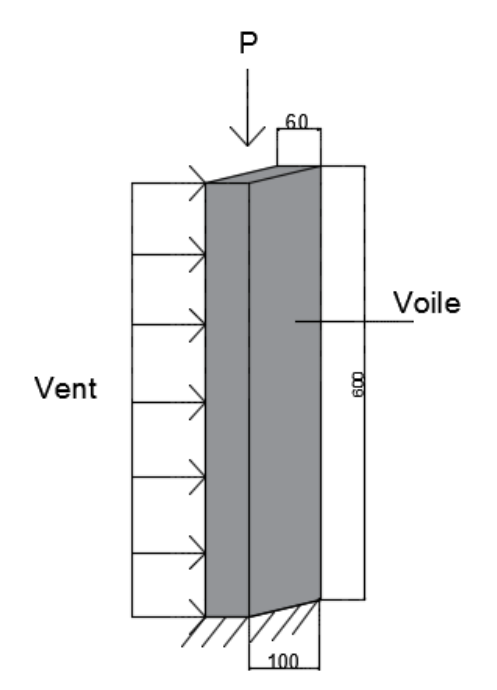

### **Figure 32: Représentation des sollicitations du voile sur 1ml**

- Charges permanentes :
- <span id="page-53-3"></span>- Poids propre du voile P1=25\*1.00\*h\*e

 $P1=25*1.00*6*0.6=90kN$ 

- $\checkmark$  Poids propre de la charpente
- Toiture :  $3.3$ daN/m<sup>2</sup>=0.033kN/m<sup>2</sup>

P2=0.033\*1.00\*0.6=0.0198kN

- Panne :  $10.4$ daN/m<sup>2</sup>=0.104kN/m<sup>2</sup>

P3=0.104\*1.00\*0.6=0.0624kN

- Traverse :  $22.4$ daN/m<sup>2</sup>=0.224kN/m<sup>2</sup>

P4=0.224\*1.00\*0.6=0.1344kN

- Poteau :  $30.4$ daN/m<sup>2</sup>=0.304kN/m<sup>2</sup>

P5=0.304\*1.00\*0.6=0.1824kN

- Lisse:  $8.10$ daN/m<sup>2</sup>=0.081kN/m<sup>2</sup>

P6=0.0801\*1.00\*0.6=0.048kN

- Bardage :  $3.3$ daN/m<sup>2</sup>=0.033kN/m<sup>2</sup>

P7=0.033\*1.00\*0.6=0.0198kN

 $P=\sum_{i=1}^{7}Pi=90.47kN$ 

 $\div$  Charges d'exploitation : 1kN/m<sup>2</sup>

Q=1\*1.00\*0.6=0.6kN

 $\div$  Charges du vent : 2.63kN/m<sup>2</sup>

 $V=2.63*1.00*0.6=1.58kN$ 

# **Combinaison des charges :**

Les combinaisons d'actions à considérer sont :

N1=1.35P+1.5Q+V=124.92kN

N2=1.35P+Q+1.5V=125.47kN

La combinaison la plus défavorable est N2, nous la considèrerons pour la suite du calcul.

#### a. Calcul du moment

En considérant que les voiles sont encastrés dans le radier de fondation, le moment créé par les efforts verticaux sont nuls puisque leur point d'application est perpendiculaire au radier (considéré comme le niveau zéro donc le bras de levier est confondu avec l'axe du voile). Seule la force du vent admet un moment non nul qui est :  $M = V^* h^2 / 2$ 

AN :  $M=2.63*6^{2}/2$ ;  $M=47.34kN.m$ 

L'excentricité e sera : e=M/N=47.34/125.47=˃ e=0.37

b. Calcul du moment résistant du béton  $M_{RB}$ 

Le moment résistant du béton a pour expression  $M_{RB} = \frac{1}{2}$  $\frac{1}{2}b_0 * y_{RB} * \overline{\delta_{bc}} * (d - \frac{y_{RB}}{3})$  $\frac{RB}{3}$ ) où,

$$
Y_{RB} = \frac{d \sqrt[4]{\delta_{bc}}}{\frac{\delta_S}{15} + \delta_{bc}}
$$
 avec  $\overline{\delta_{bc}}$ =0.6\*fc28=15Mpa et d=0.9\*e=0.54m

$$
\overline{\delta_s} = \min\left\{\frac{2}{3} * fe; \max(0.5 * fe; 110\sqrt{\eta * ft28}\right\} = \min\left\{\frac{2}{3} * 400; \max(0.5 * 400; 110\sqrt{1.6 * 2.1}\right\}
$$

 $\overline{\delta_s}$ =201.63MPa

 $Y_{RB} = 0.28m$ 

$$
M_{RB} = 938.01 KN.m
$$

 $M_{RB}$  M =  $>$  pas d'armatures comprimés.

#### <span id="page-55-0"></span>**5.1.2 Calcul des armatures**

- Armatures verticales

 $Av \geq \frac{1.3}{5}$  $\frac{1.3}{fe}$  (Nu  $-\frac{Br*fbu}{0.9}$  $\frac{1}{0.9}$  (Jean PERCHAT Règles BAEL, Ouvrages particuliers, Techniques de l'ingénieur, Traité constructions).

 $Br = d(a-0.02)$  soit  $0.58m<sup>2</sup>$ 

 $Av \geq 4.07$ cm<sup>2</sup>/m

- Condition de non fragilité

 $A min \geq \frac{0.23*b*d*ft28}{60}$  $\frac{1* d * ft28}{fe} * \frac{e-0.45d}{e-0.185d}$  $\frac{e - 0.45a}{e - 0.185d}$   $Amin \geq 3.1cm^2/ml$ 

Amin˂Au ; Condition vérifiée.

Choix : 4HA12/ml esp=20cm A=4.52cm<sup>2</sup>

- Armatures horizontales

Ah $\geq$ 0,25\*Av

Ah≥0,25\*9,24

Ah $\geq$ 2,31cm<sup>2</sup>/ml

Choix:  $5H/A8/ml$  esp= $25cm Ah=2,51cm<sup>2</sup>$ .

### **Vérification de la stabilité du voile au renversement**

Pour que le voile soit stable, il faut que :

$$
\sum\!Forces\ vertices \geq \sum\!Forces\ horizontales
$$

$$
\sum \text{Forces horizontales} = \text{Force du vent} = 1.58kN
$$
\n
$$
\sum \text{Forces verticales} = \text{Charges permutations} = 90.47kN
$$

 $\Rightarrow$  90.47kN>1.58kN ; le voile est vérifié au renversement.

# <span id="page-56-0"></span>**5.2 Dimensionnement du radier**

L'ouvrage sera fondé sur un radier généralisé afin de permettre l'installation du scanner et servir de plate-forme pour la circulation des véhicules qui seront scannés.

# <span id="page-56-1"></span>**5.2.1 Prédimensionnement**

 $e \geq \frac{l}{1}$  $\frac{1}{18}$  + 0.125 avec l, la largeur du radier ; (Tamboura Issoufou, Cours de Pont et Ouvrages d'Art 2ie, 2015)

 $e \geq 34.17cm$ 

Choix :  $e = 35$ cm

### <span id="page-57-0"></span>**5.2.2 Evaluation des charges**

Outre son poids propre, le radier supportera le poids total de l'ouvrage ainsi que le poids des véhicules poids lourds. Rappelons que la notion de véhicules poids lourds fait référence à tous les véhicules dont le poids total autorisé en charge (PTAC) est supérieur ou égal à 3.5tonnes. Le cas le plus défavorable est celui d'un véhicule destiné au transport des marchandises ayant au moins 4 essieux et dont le PTAC est de 32tonnes. (Code de la route Français, 2015).

Le calcul sera fait sur une bande de 1ml.

g1= poids propre du radier= $25*1.00*0.35=8.75$ KN/m

g2=poids propre du voile=25\*1.00\*0.6=15KN/m

g3=poids propre de la charpente=0.12\*1.00=0.12KN/m

 $g=\sum_{i=1}^{3} gi = 23.87$ KN/m

 $q=\frac{PTAC}{c}$  $\frac{A}{s}$  avec S, la surface d'influence du véhicule (L=16.5m et l=2.55m d'après la Législation Française).

$$
q = \frac{0.76t}{m^2} \text{ soit } 7.6KN/m^2
$$

### **Combinaison d'action**

Mu=1.35Mg+1.6Mq

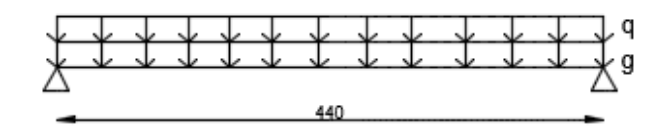

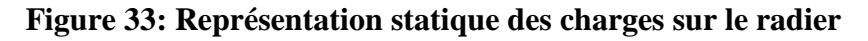

<span id="page-57-1"></span> $Mg = \frac{g * l^2}{2}$  $\frac{1}{8}e^{t^2}$  et  $Mq = \frac{q \cdot l^2}{8}$ 8

Mg=47.74KN.m et Mq=15.2KN.m

Mu=87.25KN.m

### **Calcul des armatures**

$$
\mu = \frac{M u}{b * d^2 * \delta b c}
$$
 avec d=0.9\*e=0.9\*0.35; d=0.31m et b=1.00ml

$$
\mu = 0.04
$$
\n
$$
\alpha = 1.25 * (1 - \sqrt{(1 - 2 * \mu)})
$$
\n
$$
\alpha = 0.05
$$
\n
$$
Z = d(1 - 0.4 * \alpha)
$$
\n
$$
Z = 0.30m
$$
\n
$$
Au = \frac{Mu}{Z * \sigma s} \text{ avec } \sigma s = f e/\gamma s = 348 M p a
$$
\n
$$
Au = 6.04 cm^2/ml
$$
\nCondition de non fragilité

\n
$$
A min = \frac{0.23 * b * d * f t 28}{f e}
$$
\n
$$
A min = 3.74 cm^2/ml
$$

Au˃Amin ; Condition vérifiée.

Choix : Quadrillage  $6HA12/ml$  par nappe  $(A=6.19cm^2)$ .

### <span id="page-59-0"></span>**VI. ETUDE D'IMPACT ENVIRONNEMENTAL**

Dans le contexte actuel où le développement durable constitue le pivot de tous les programmes de gouvernance des Etats, il ne serait pas judicieux d'étudier un projet sans tenir compte du volet environnemental qui constitue une dimension essentielle de ce développement durable.

Loin de faire une étude détaillée de l'aspect environnemental, nous voulons mettre en exergue, les conséquences de ce projet sur son environnement et proposer des mesures d'atténuations quant aux effets négatifs.

Comme impacts positifs, nous pouvons citer :

- La création d'emploi ;
- La rapidité de l'inspection accélérant le dédouanement ;
- Le non déballage-remballage des marchandises …

Les impacts négatifs et leurs mesures d'atténuations sont consignés dans le tableau cidessous :

<span id="page-59-1"></span>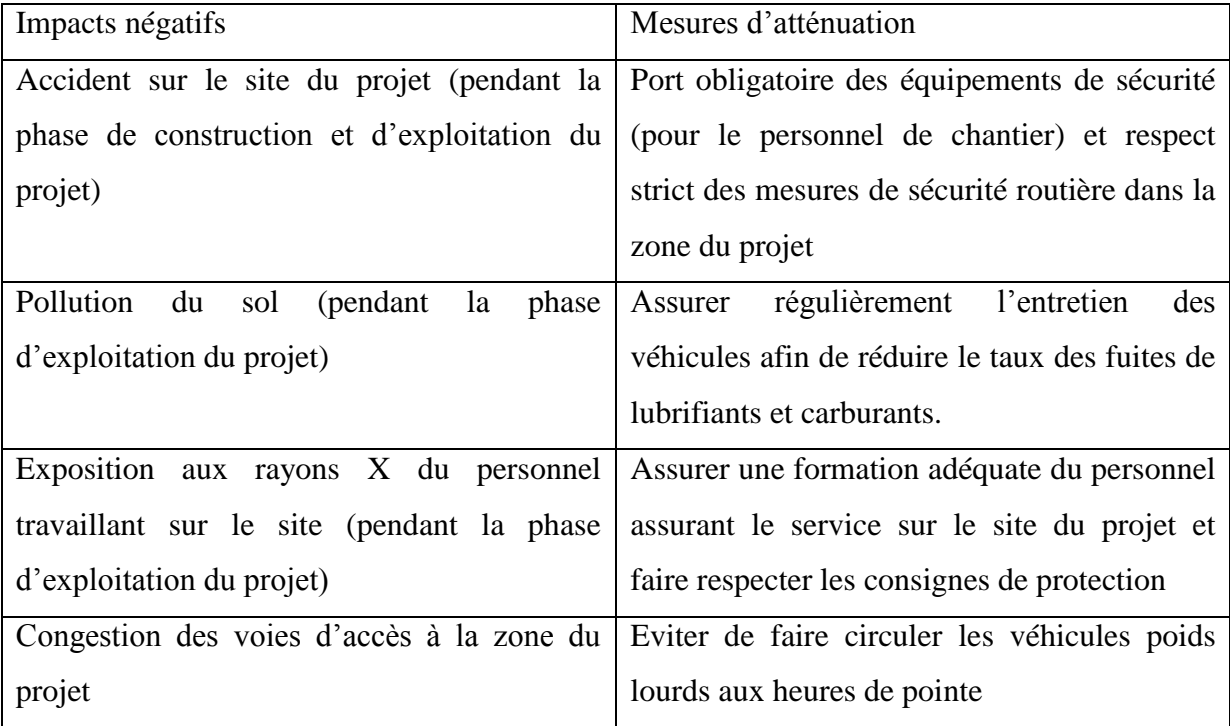

### **Tableau 15: Impacts négatifs et mesures d'atténuation**

### <span id="page-60-0"></span>**VII. PLANNING D'EXECUTION ET DEVIS ESTIMATIF DU PROJET**

### <span id="page-60-1"></span>**7.1 Planning d'exécution**

<span id="page-60-3"></span>Le planning est un calendrier de travail qui permet de prévoir l'exécution des différentes phases du projet en fonction des ressources qui leurs sont affectées. Pour la réalisation de ce local scanner, le planning d'exécution est récapitulé comme suit :

| <b>Tâches</b>                       | <b>Durées</b> |
|-------------------------------------|---------------|
| Préparation du site et Terrassement | 06 jours      |
| Béton armé-maçonnerie               | 18 jours      |
| Structure métallique                | 34 jours      |

**Tableau 16: Récapitulatif du planning d'exécution**

Les différentes tâches ne s'empiètent pas. Globalement, nous estimons la durée d'exécution du projet à 02 mois.

### <span id="page-60-2"></span>**7.2 Devis estimatif**

Il s'agit d'estimer le coût d'exécution global du projet sur la base d'un bordereau de prix unitaires.

Nous estimons pour ce projet, un coût d'exécution de soixante-quatorze millions cent soixante-douze mille neuf cent vingt-quatre (74 172 924) francs CFA toutes taxes comprises répartis comme suit :

<span id="page-60-4"></span>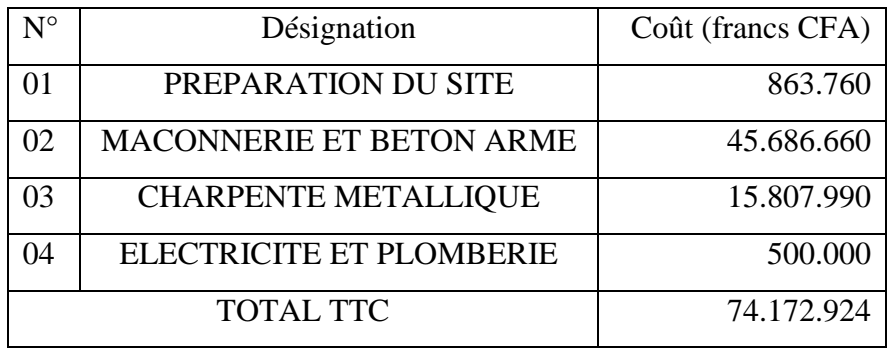

### **Tableau 17: Récapitulatif du coût du projet**

Les détails sont en annexe du document.

### <span id="page-61-0"></span>**CONCLUSION**

Au terme de notre étude qui a porté sur le dimensionnement d'un local scanner, il ressort les résultats suivants :

- Pannes en IPE 120;
- Poteaux en HEA 160 et HEA 120;
- Traverses en IPE 200 et IPE 160;
- Lisses de bardage en IPE 100 ;
- Contreventements en cornière L20\*20\*3 ;
- Voile 4HA12 en armatures principales et 5HA8 en armatures de répartition ;
- Radier 6HA12/ml.

Ce mémoire nous a permis de nous familiariser avec les normes de calcul notamment les Eurocodes mais aussi, d'être mieux outiller dans le domaine de la construction métallique. Pour mieux assurer la pérennité des profilés dimensionnés, nous recommandons l'application des peintures anticorrosion.

### <span id="page-61-1"></span>**BIBLIOGRAPHIE**

Eurocode ENV 1991-1

Eurocode ENV 1991-1-4

Eurocode ENV 1992-1-1

Eurocode ENV 1993-1-1

Dr Adamah MESSAN, « Cours de Construction Métallique 2iE 2012-2013 ».

Henry Thonier, « Conception et Calcul des structures de bâtiments, Tome 3 », Département Edition de l'Association Amicale des Ingénieurs Anciens Elèves de l'Ecole Nationale de Ponts et Chaussées 1995, 510 pages.

Jean MOREL, « Calcul de structures métalliques selon l'Eurocode 3 », Edition EYROLLES 1994, 329 pages.

Jean PERCHAT, « Règles BAEL : Ouvrages particuliers, Techniques de l'ingénieurs, Traité construction ».

Lahlou DAHMANI, « Cours de Calcul des éléments résistants d'une construction métallique » 218 pages.

Législation française « Code de la route-poids et dimensions» 2015, 425pages.

NASSA Daniel, « Cours de Construction Métallique 2iE, 2013-2014 ».

<span id="page-63-0"></span> **ANNEXES**